# **HT06** Cours n° 2 - 27.02.2024

#### Méthodologie & outils d'ingénierie sociotechnique

1. Lutherie 2. Schématique 3. RST

Nicolas Salzmann

### Partie 1 : lutherie  $\|\cdot\|$  rD esquisse d'outil  $\|\cdot\|$  2

- Retour sur la méthodo
- TD esquisse d'outil
- Attribution outils à créer

## Diffusion des outils et RST sous CC BY-SA

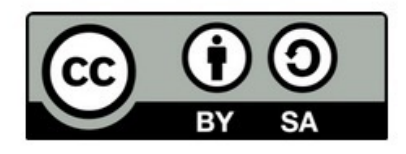

#### **Conditions d'utilisation**

Ces fiches-outils sont placées sous licence CC BY-SA : les noms des auteurs sont signalés dans chaque fiche + En savoir plus

#### Licence Creative Commons (CC) Attribution (BY) ShareAlike (SA)

Vous êtes autorisé à :

- Partager copier, distribuer et communiquer le matériel par tous moyens et sous tous formats
- Adapter remixer, transformer et créer à partir du matériel pour toute utilisation, y compris commerciale

Attribution (BY) - Vous devez créditer l'œuvre, intégrer un lien vers la licence et indiquer si des modifications ont été effectuées à l'œuvre. Vous devez indiquer ces informations par tous les moyens raisonnables, sans toutefois suggérer que l'offrant vous soutient ou soutient la façon dont vous avez utilisé son œuvre.

Partage dans les mêmes conditions (SA) - Dans le cas où vous effectuez un remix, que vous transformez, ou créez à partir du matériel composant l'œuvre originale, vous devez diffuser l'œuvre modifiée dans les même conditions, c'est à dire avec la même licence avec laquelle l'œuvre originale a été diffusée.

#### Méthodologie de création d'outils formels 5 principes

#### **1er principe**

Cette démarche part toujours d'un concept ou d'une notion

**2ème principe** Transformer un concept en outil revient toujours à interpréter, étendre et trahir le concept initial

**3ème principe** Le nom de l'outil diffèrera a priori du concept initial

**4ème principe** Un modèle de fiche-outil peut être mobilisé

#### **5ème principe**

Un atelier de création d'outil réussi articule le travail théorique (sur le concept), l'utilisation du modèle de fiche-outil et le traitement d'au moins un exemple, ce dernier étant toujours déterminant et structurant

#### Méthodologie de création d'outils formels 3 ateliers concourants

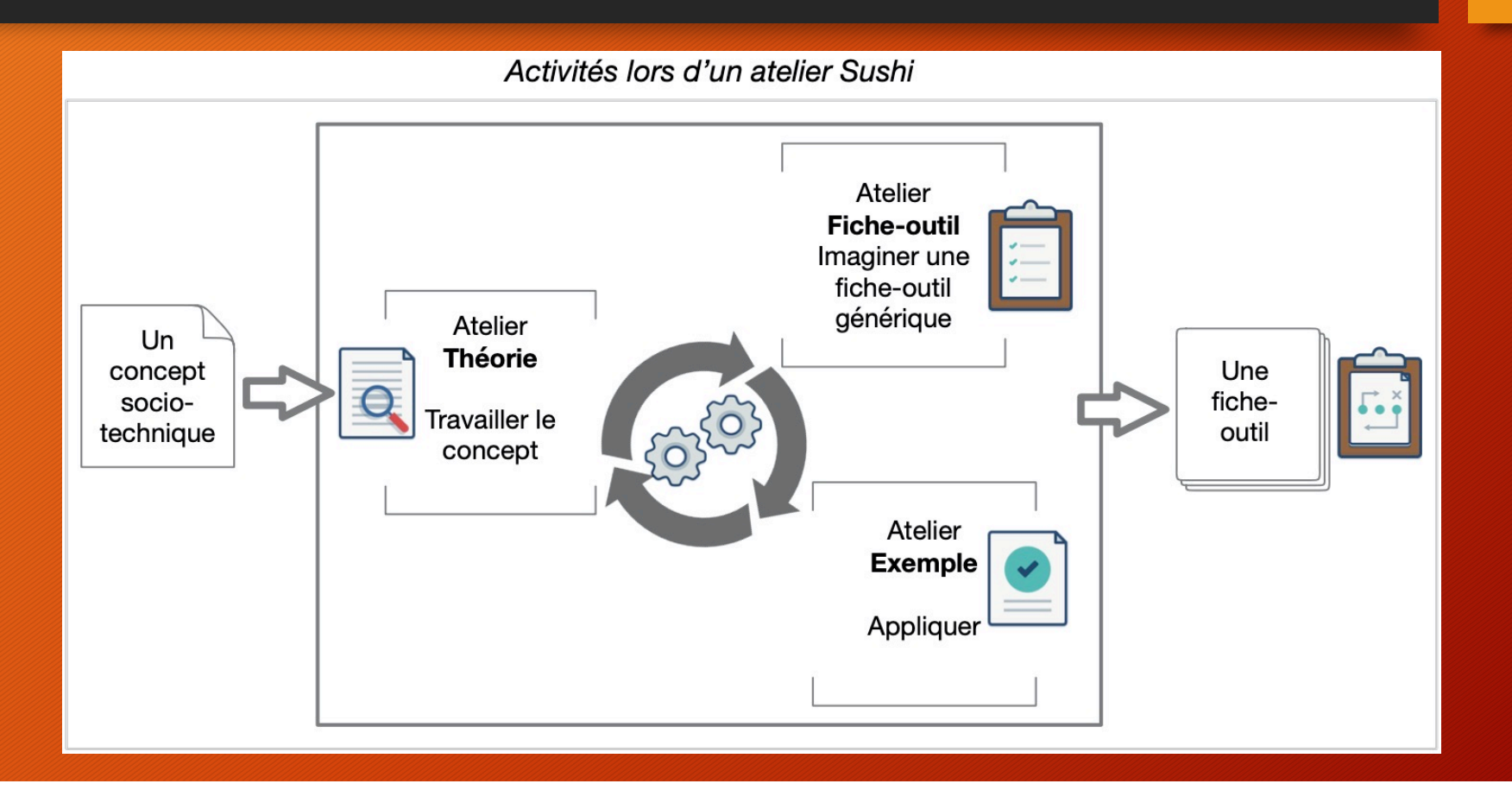

### Petite mise en jambes : filtre A-P-I

On prend la notion de prolétarisation (définition page suivante)

6

Travaillez transductivement :

- Passage à la moulinette API
- Traitement d'un exemple

#### On prend la notion de prolétarisation

- Le concept de prolétarisation a été formulé par K. Marx, dans le cas précis de la prolétarisation des ouvriers dans l'organisation capitaliste. Il a ensuite été repris et développé par B. Stiegler, dans une définition plus élargie, parlant ainsi par exemple de la prolétarisation des ingénieurs. Il désigne le processus de dépossession d'aptitudes, connaissances ou capacités d'un être humain, soit au profit de machines, au sein desquelles elles seront dès lors intégrées, engrammées, soit au profit d'autres individus dans le cadre d'une nouvelle organisation du travail.
- De manière générale, ce concept s'applique donc lorsqu'un être humain perd une activité et/ou une marge de manœuvre sur cette activité ; cela s'accompagne généralement d'une prescription plus contraignante, d'une procédurisation accrue. On peut distinguer deux grands cas de figure :
	- Une « machine » a été introduite au sein d'un dispositif pré-existant (et prend en charge tout ou partie de l'activité) – voir le concept de grammatisation ;
	- Une nouvelle organisation du travail est venue segmenter un processus de travail en imposant aux travailleurs de se concentrer sur une partie précise en abandonnant les autres.
- Ce processus conduit à ce que les aptitudes « transférées », qui ne sont donc plus mobilisées et encore moins enrichies, finissent par être perdues. Elles disparaissent ainsi progressivement chez la personne concernée, voire également de l'entreprise et même du métier.

## Correction

8

#### • Voir fiche outil

• [https://ht06.uv.utc.fr/resources/sushi/outils/Travailler/6\\_Fich](https://ht06.uv.utc.fr/resources/sushi/outils/Travailler/6_Fiche_outil_SUSHI_Proletarisation.pdf) [e\\_outil\\_SUSHI\\_Proletarisation.pd](https://ht06.uv.utc.fr/resources/sushi/outils/Travailler/6_Fiche_outil_SUSHI_Proletarisation.pdf)f

#### Rappel planning

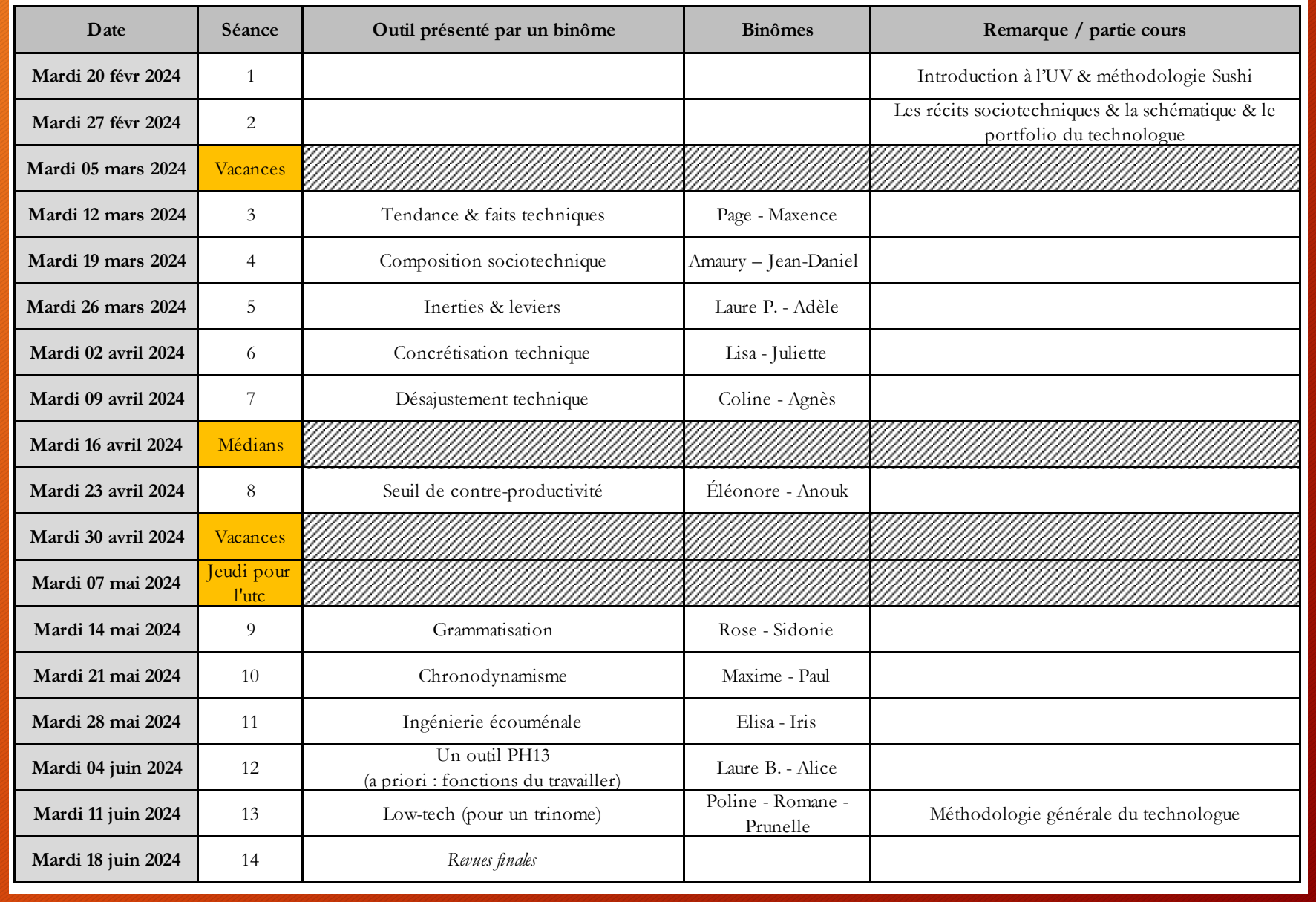

Pour le lowtech, on doit parler

#### **Outils créés**

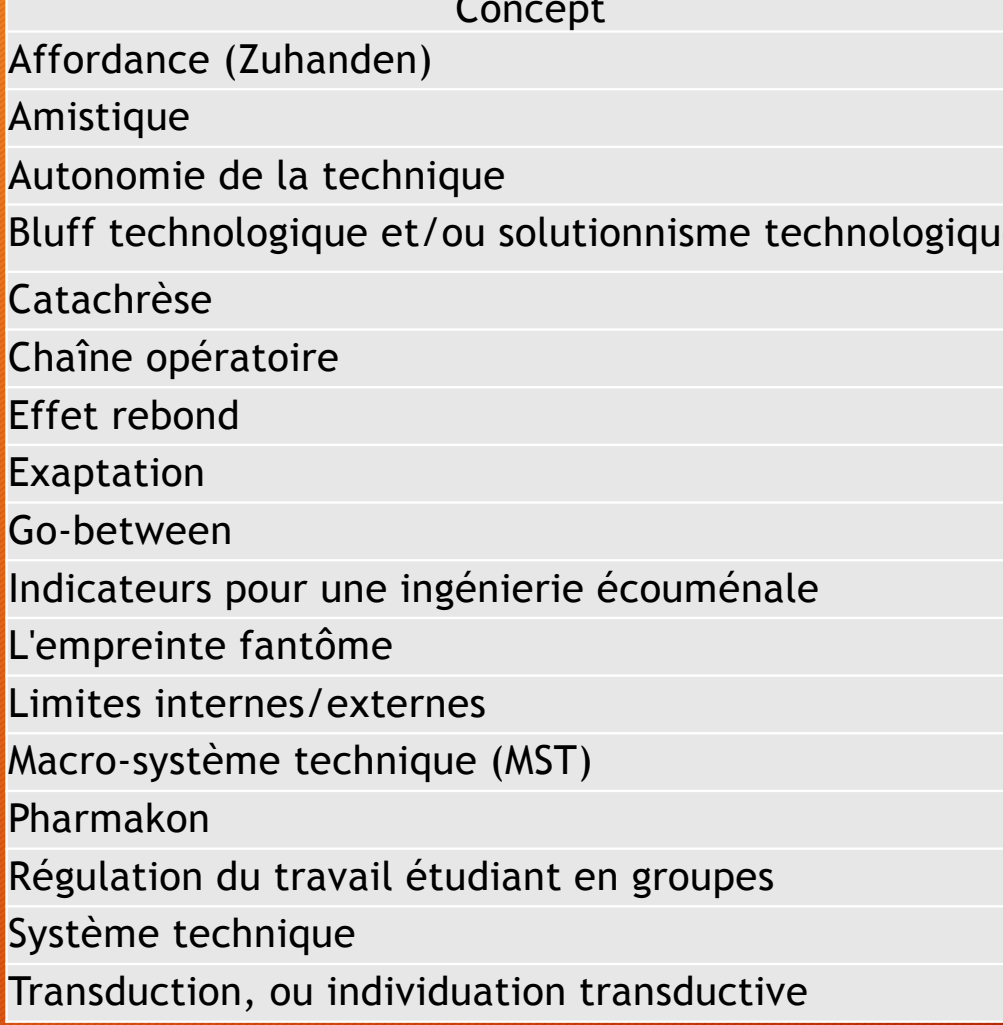

**Binôme** 

Laure B. & Alice Maxime & Paul de etable technologique et anouk & Eléonore Agnès & Coline Iris & Elisa Amaury & Jean-Daniel Sidonie & Rose

> Adèle & Laure P. Romane, Poline & Prunelle Juliette & Lisa

> > Page & Maxence

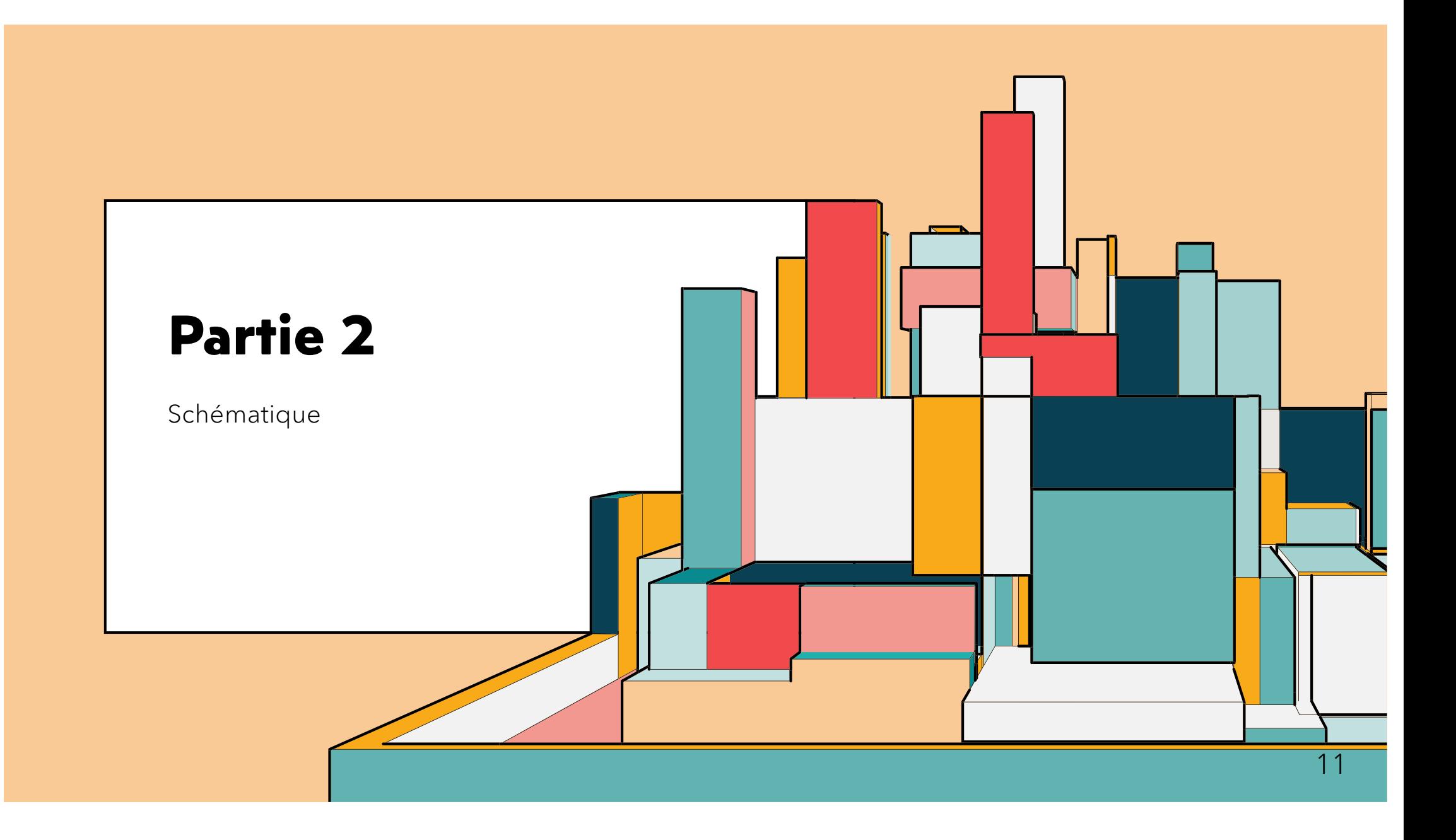

## Partie 2 : schématique

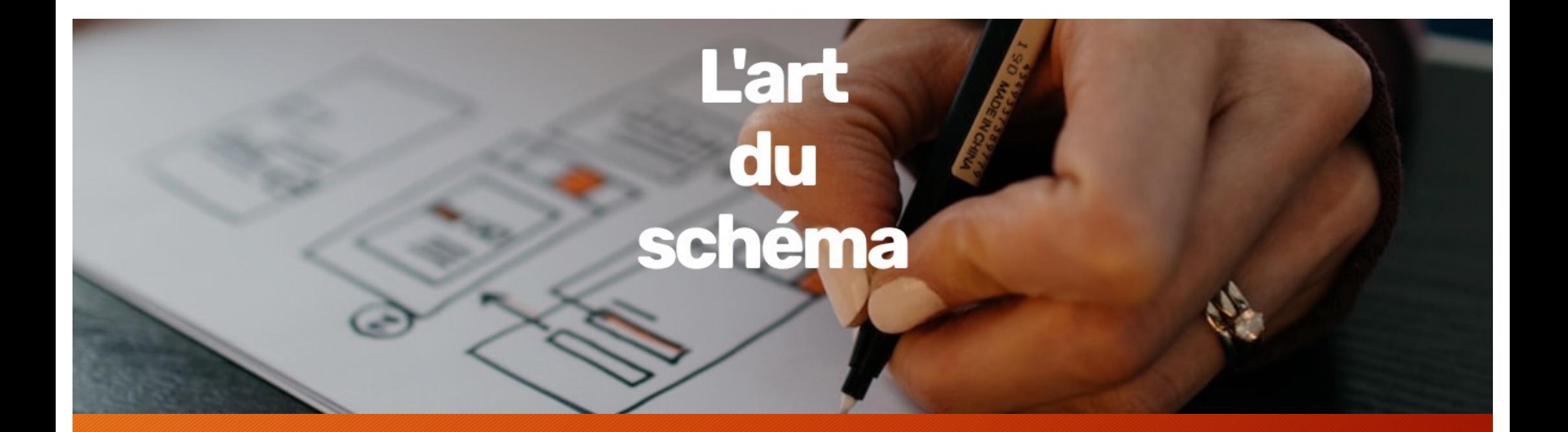

- <https://ht06.uv.utc.fr/schematique/>
- Apprendre à réaliser des schémas pour **penser** et **communiquer**

### Retour sur homeworks / schématique

#### **Travail pour le 27 février**

19/02/24 13:03

Cours : revoir le diaporama du cours 1 pour consolider votre compréhension des objectifs et attendus (posez des questions si besoin lors de la 2ème séance)

- Orientation : réfléchir à votre futur domaine professionnel d'intervention et/ou aux défis que vous voulez relever
- Schématique : via cette page, lire les grains "Bienvenue", "Qu'est-ce qu'un schéma" et "Pourquoi apprendre à réaliser des schémas" en réalisant les exercices
- $\blacksquare$  Sushi :
	- o Lisez la fiche-outil que vous allez améliorer
	- o Repérez dans la feuille A3 distribuée 2 ou 3 outils que vous voudriez créer (vous n'en ferez qu'un, c'est pour faciliter les attributions lors de la prochaine séance)

## Suivi homeworks

- Commentaires sur les grains d'introduction ?
- Avez-vous des idées de ce dont vous voudriez faire des schémas (pour votre cahier d'appropriation)
- Savez-vous avec quel outil vous allez réaliser votre cahier de schématique ?

#### Origine du module En complément du grain *Crédits et histoire du projet*

- EN 2007, intervention de Pierre De Coninck en master design : modélisation systémique J'assiste à quelques séances
- Ca me trotte dans la tête…
- … En 2015, je lui demande pour Hutech s'il a des ressources à m'indiquer en schématique, et notamment un support de cours qu'il diffuse
- Pas de support, mais…

### Deux ouvrages and the set of the 17

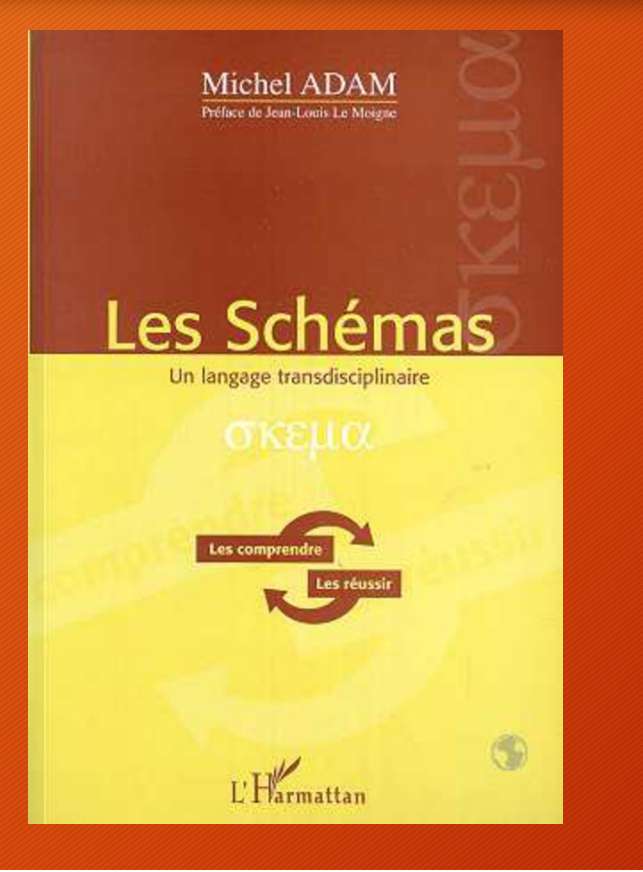

## La théorie du système<br>général

Théorie de la modélisation

**JEAN-LOUIS LE MOIGNE** 

puf

### Fabrication de ce module

- En complément du grain *Crédits et histoire du projet*
- (A19) 1<sup>ère</sup> PR avec Elise Charlet : tranformation du livre d'Adam en programme pédagogique (12 « grains »)
- (P20) 2nde PR avec Rafaëlle Assoumou, Lison Défossé et Marianne Millischer : réalisation du module
- Choix technique : Scenari (chaîne éditoriale multisupport)
- API impossible / covid ; testé l'été 2020 par 2 personnes
- Déployé en HT05 2020 et 2021. Envoyé à la promo 10 puis 11 (sans doute pas consulté)

#### Retour sur « Bienvenue »

§ En séance, on peut travailler avec papier + crayon

§ Vous devez au cours du semestre choisir un logiciel pour vous-même

§ Voir le grain « Banque d'outils » (sans doute plus à jour : dites-moi svp) [https://ht06.uv.utc.fr/module\\_schemas/co/outils\\_informatiques.htm](https://ht06.uv.utc.fr/module_schemas/co/outils_informatiques.html)l

Retour sur « Qu'est-ce qu'un schéma ? »

- Besoin d'une définition approximative de ce qu'est un « schéma »
- Point de départ : appartient à la catégorie des représentations visuelles à deux dimensions

#### Typologie par dichotomie Évidemment très discutable : le but est de réfléchir et se repérer 21

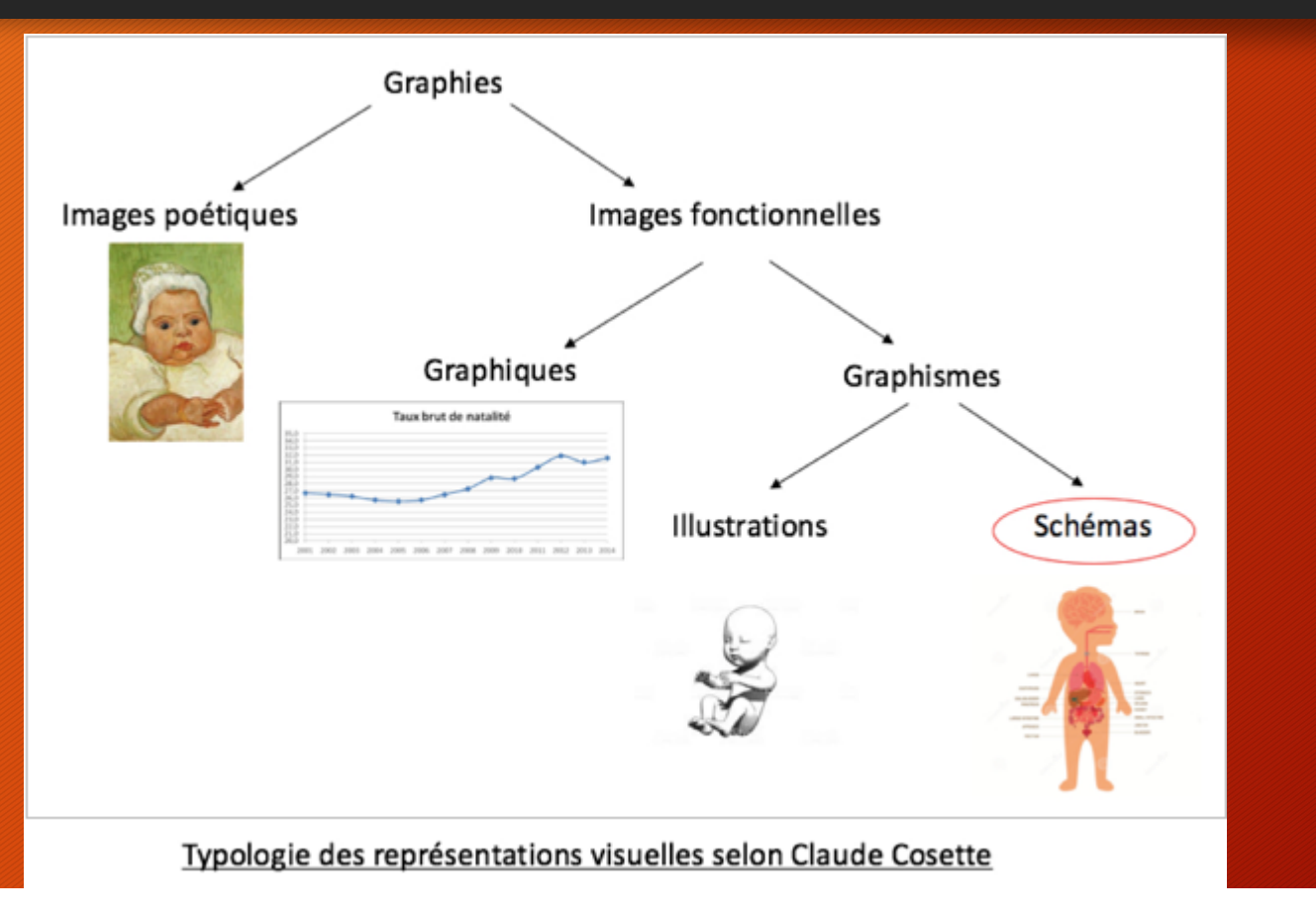

### Extrait du grain

22

« Créer un schéma, c'est en fait créer visiblement des observations théoriques. Les sujets des schémas sont alors très variés puisqu'ils peuvent aussi bien représenter des objets matériels que des services, des processus, des systèmes sociaux ou encore des concepts. »

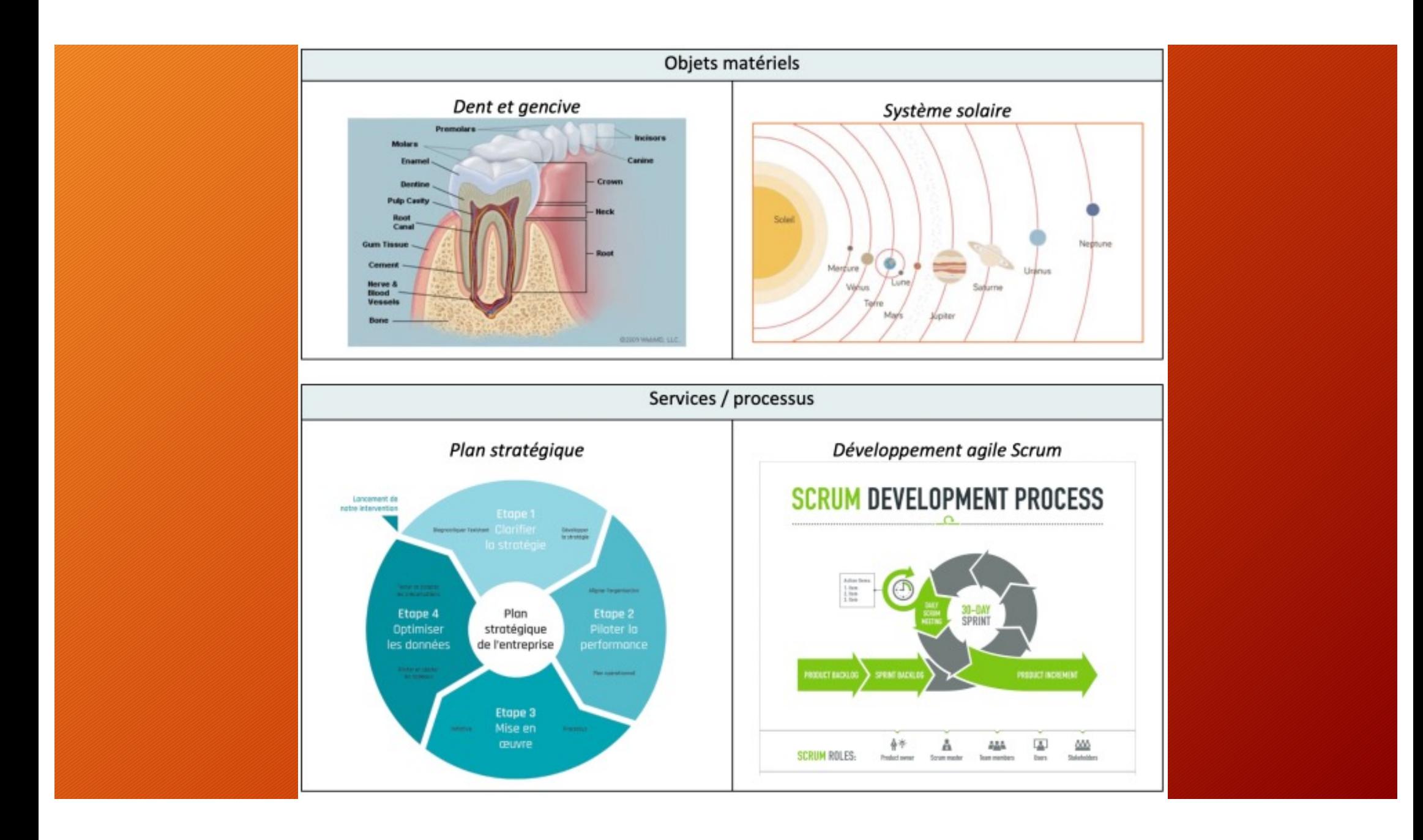

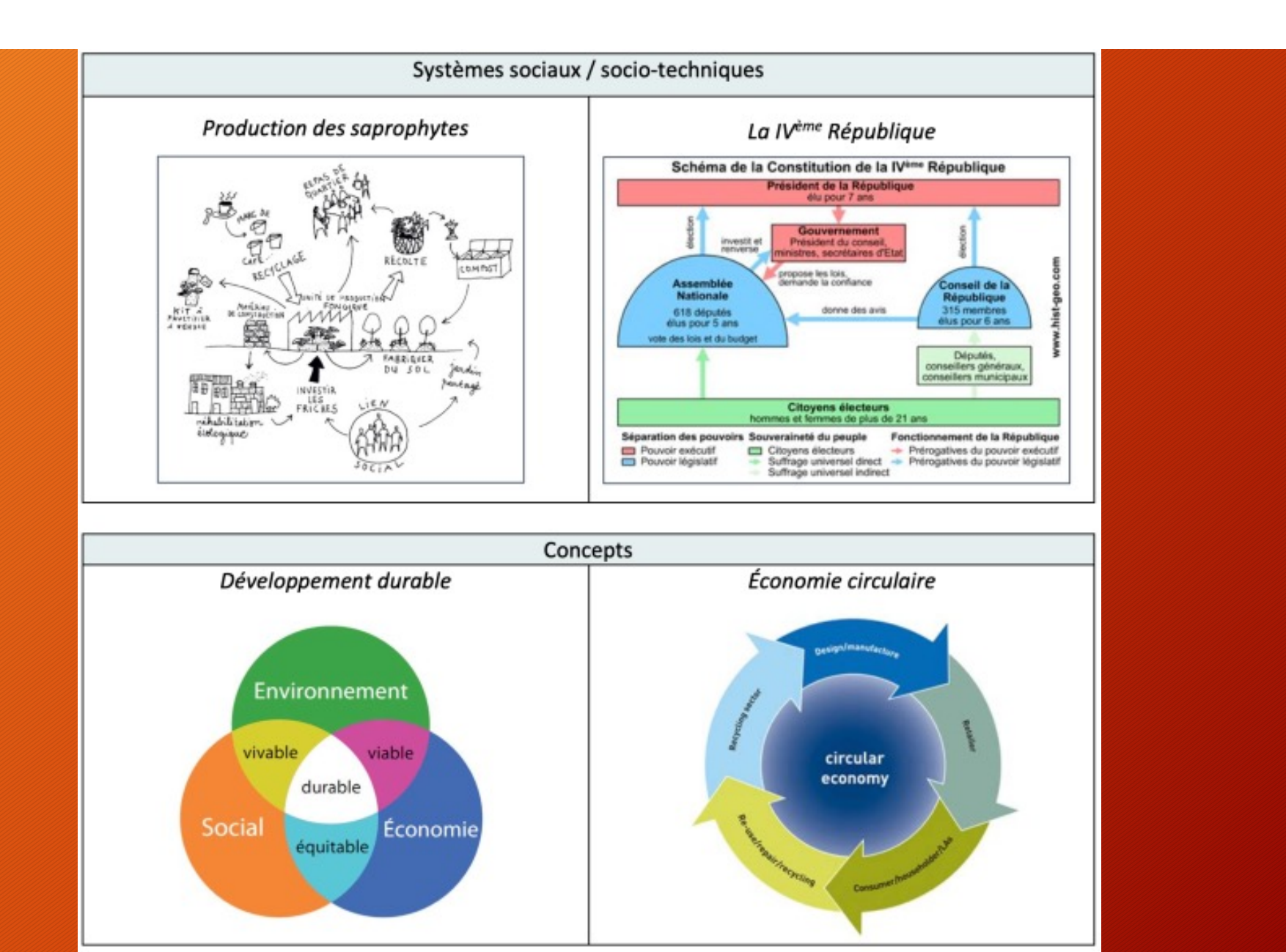

### Pas besoin de savoir « dessiner » 25 • Quelques formes usuelles suffisent en général Lignes + fliches Personnes + objets Formes simples ٢ D'après Dan Roam

• Voir au besoin le grain *Banque d'outils et de* **sites iconographiques**

#### Petit exercice Que se passe-t-il quand nous réalisons un schéma ?

- Donnée : Cette formation s'adresse aux personnes qui :
	- N'ont pas le réflexe de faire des schémas, et produisent de longs textes
	- Ainsi qu'aux personnes qui font des schémas peu clairs, compliqués.
- Réalisez un schéma pour chacun de ces objectifs, et notez les questions que vous vous posez.

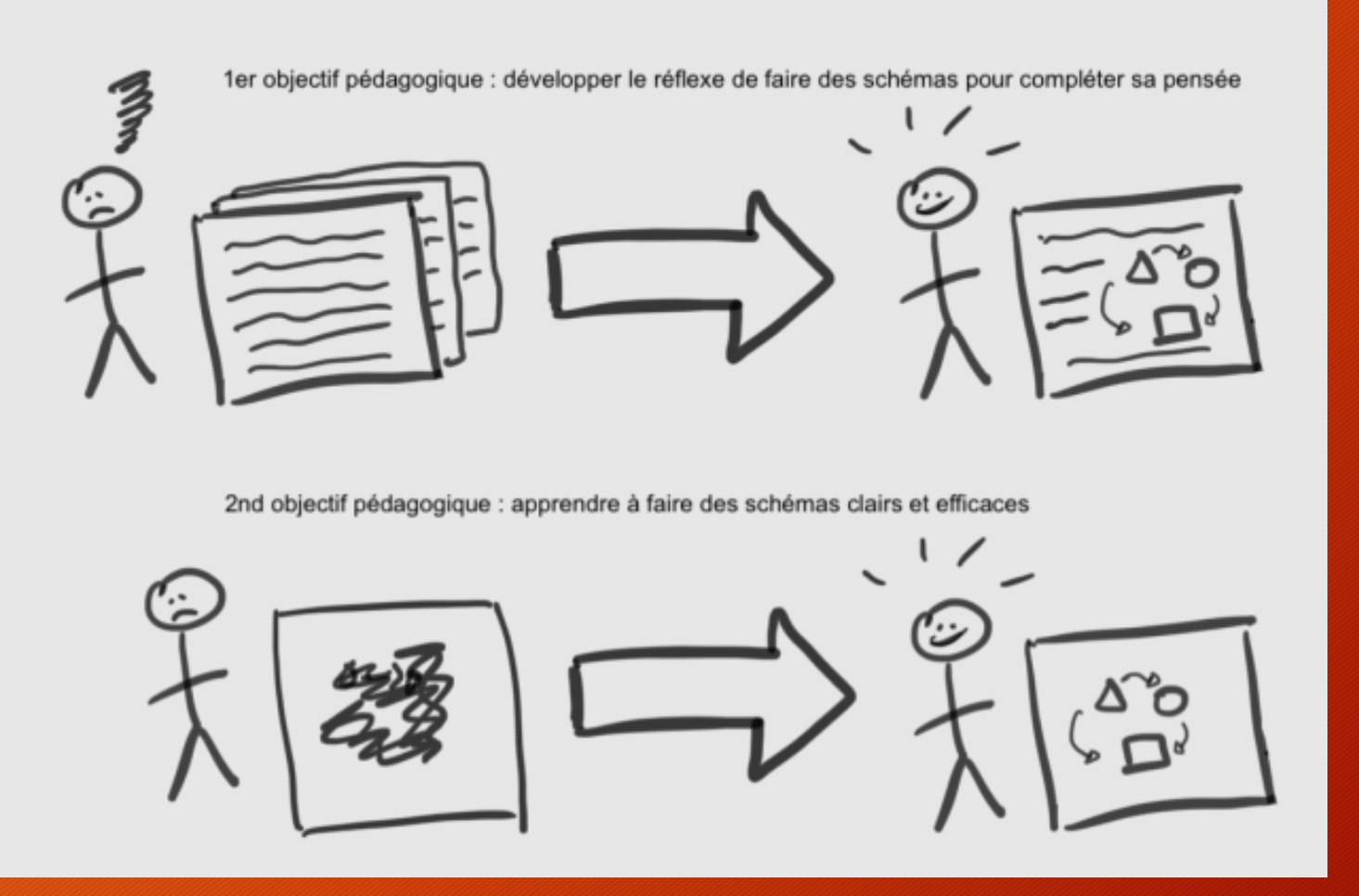

Avant - après Deux « avant-après » distincts, donc deux schémas, c'est plus clair ici

Grain *Pourquoi apprendre à réaliser des schémas ?*

Lire le grain ensemble [https://ht06.uv.utc.fr/module\\_schemas/co/AA\\_visual\\_thinking.htm](https://ht06.uv.utc.fr/module_schemas/co/AA_visual_thinking.html)l

## 2 grandes utilités et la proposalité de la proposalité de la proposalité de la proposalité de la proposalité d

- Evidemment, les schémas, pour **communiquer**
	- Puissance graphique : ce que le public retient
	- Qui laissent aussi une place généralement plus grande à l'imagination et à l'émotion
- Mais aussi, les schémas, pour **penser**
	- Complémentaire de la pensée textuelle
	- La « pensée graphique » ou *visual thinking*

## **Visual thinking**

**BO** 

#### Le schéma : un outil pour penser

Lorsque nous produisons une pensée (dans notre tête, à voix haute, ou par écrit), nous utilisons parfois consciemment ou non des images, ou des morceaux d'images ou de représentations spatiales. Si nous commençons à les matérialiser,

elles se mettent à nous poser des questions en retour. Il ne s'agit pas d'une démarche « d'illustration » d'une pensée qui serait déjà aboutie, mais bel et bien d'un autre mode de pensée, complémentaire, un processus que la langue anglaise (avec son efficacité pour synthétiser) désigne par la formule visual thinking.

Le processus à l'œuvre lorsque nous cherchons à produire une représentation visuelle est donc un mode de pensée à part entière, avec des particularités qui le distinguent de l'écriture d'un texte.

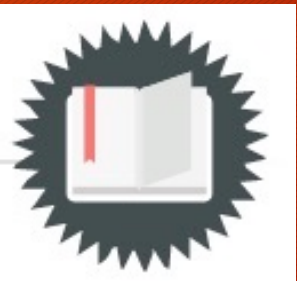

### Petit exercice

31

Réalisez un schéma de la notion de transduction (que vous êtes censé•e•s maîtriser à ce stade, n'est-ce pas ? @)

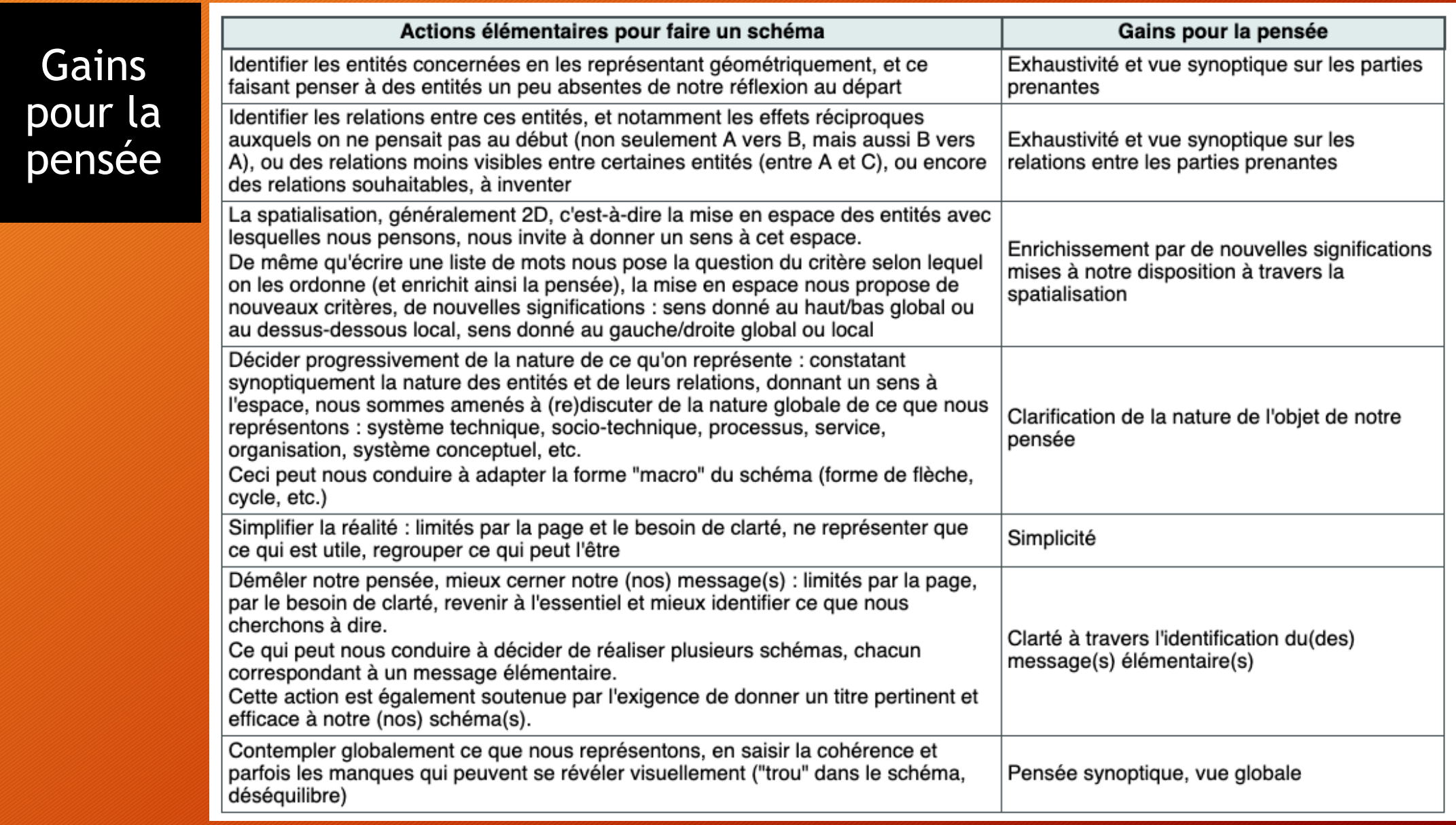

#### Exemple : histoire du schéma pour le collectif lowtech

- Réunion pour monter le collectif (Noam, Gaëlle, Mathis, Elliot, Hugues et moi)
- On parle des objectifs, de l'organisation. Chacun avait un peu réfléchi
- De mon côté, j'avais fait une esquisse de processus

#### 2023 2029 2025 **AUTO DISSOLUTION DU CLT** Tactique (immédiate) de mijotage : la marmite Tactique (moyen terme : institutionnalisation) Stratégie (long terme : idéal visé) compiégnoise) Structuration du collectif pour motiver et Quel(s) modèle(s) et quel parcours pour Tous les ingénieurs ont les savoirs reconnaître les efforts, pour poser des bases une Université de Lowtechnologie et savoir-faire Lowtech afin d'œuvrer à de communes - Degré d'institutionnalisation (de la culture nouveaux contrats sociaux technologiques - Mattermost : canaux ad hoc distribuée à la structure) - Vitrine pour visibiliser les actions : site web ? - Formats de parcours (transversal TC HU, - Axiologique (penser et défendre les valeurs) PCB et/ou spécifique filière) - Gouvernance, resp de pôles ? - Sens pratique technique, bricolage et - Appels à projets technophilie - Objectifs du CLT à partir de problèmes à Conception LT, reconception LTisée résoudre, de questions - Socio-business model - Transformation des organisations Lancement de projets structurants L'UTC est un acteur reconnu du LT Travail axiologique dans toute l'UTC - Bricolage (TN04) Le terme lowtech n'est plus un gros mot - Collaborations (LTL ?) - Les entreprises et institutions se tournent - Echelle territoriale vers l'UTC pour avoir des ingénieurs de haut - R&D méthodo + axiologie niveau scientifique, technique et sociétal capables de mettre en oeuvre les valeurs LT, de la conception à la transformation des organisations Travail cur loc LIV - Les acteurs publics et privés savent que  $\sim$

33

**Objectifs**

#### Exemple : schéma pour le collectif lowtech

• Hugues fait un schéma au tableau, qu'on complète

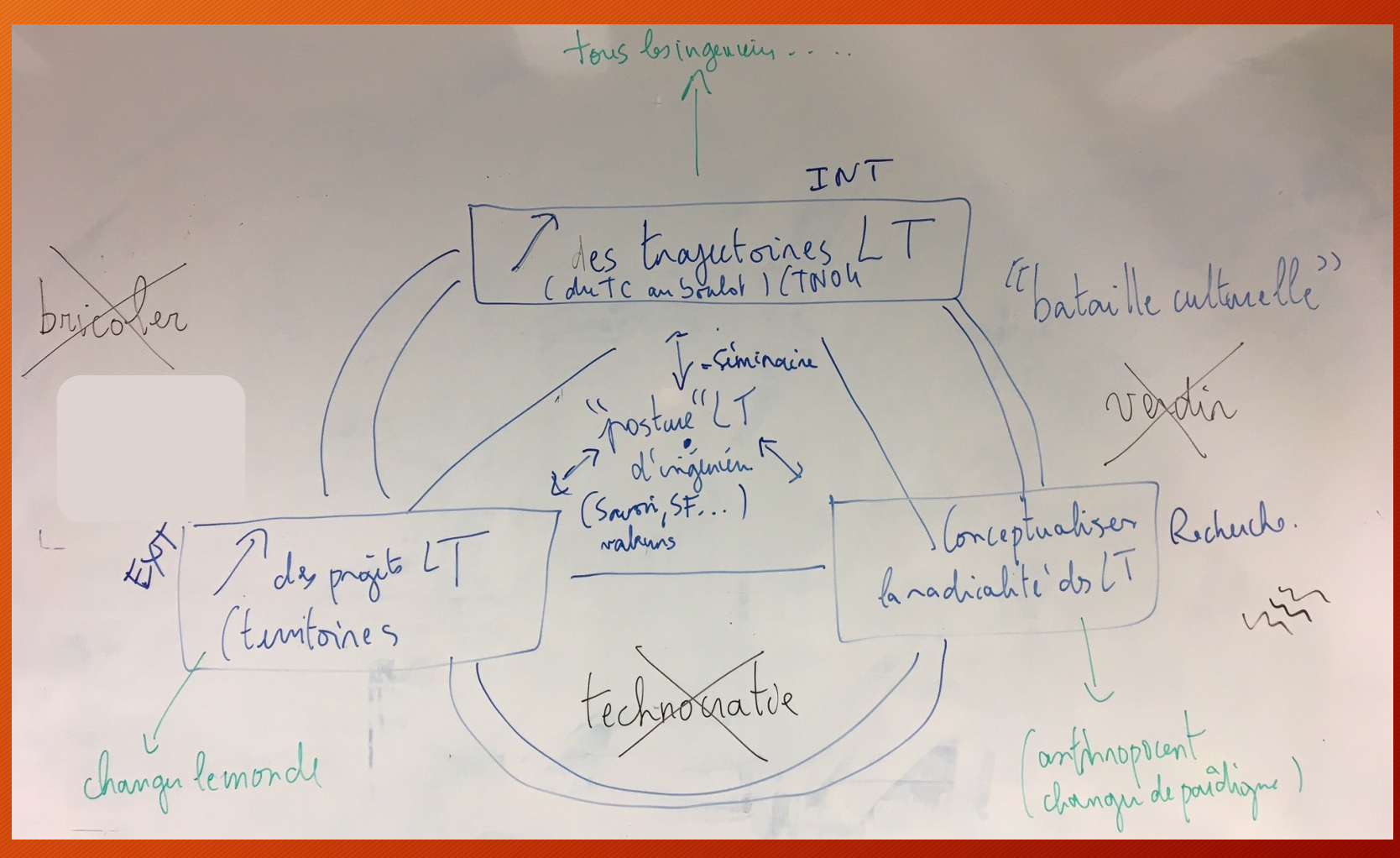

### Exemple : schéma pour le collectif lowtech Exemple : schéma pour le collectif lowtech

• Je réagis : le triangle est le degré zéro du point de vue formel / graphique • Il conduit à tout relier dans tous les sens (#Goody) : vite bordélique

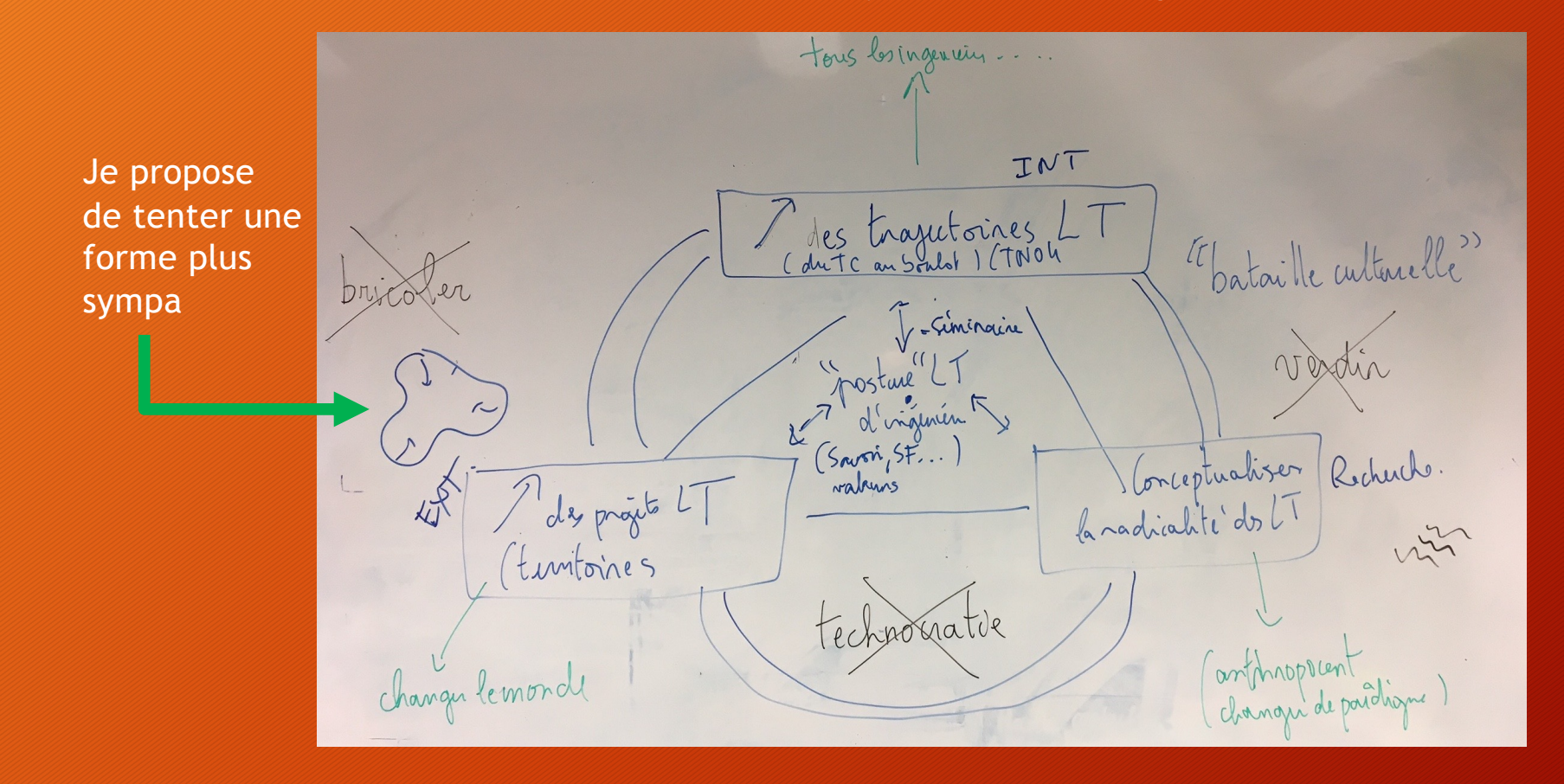

#### On arrête la réunion là-dessus Mais je suis insatisfait, ça reste bordélique

- Forme macro pas top
- Formes méso (pôles) = pas sexy, très textuelles
- On ne sait pas par quel bout le lire
- L'objectif, au centre, n'est pas si lisible

Bref, ça fait partie des schémas qui réalisent la prouesse de regrouper synoptiquement toutes les idées pour les auteurs, mais à peu près illisibles pour autrui

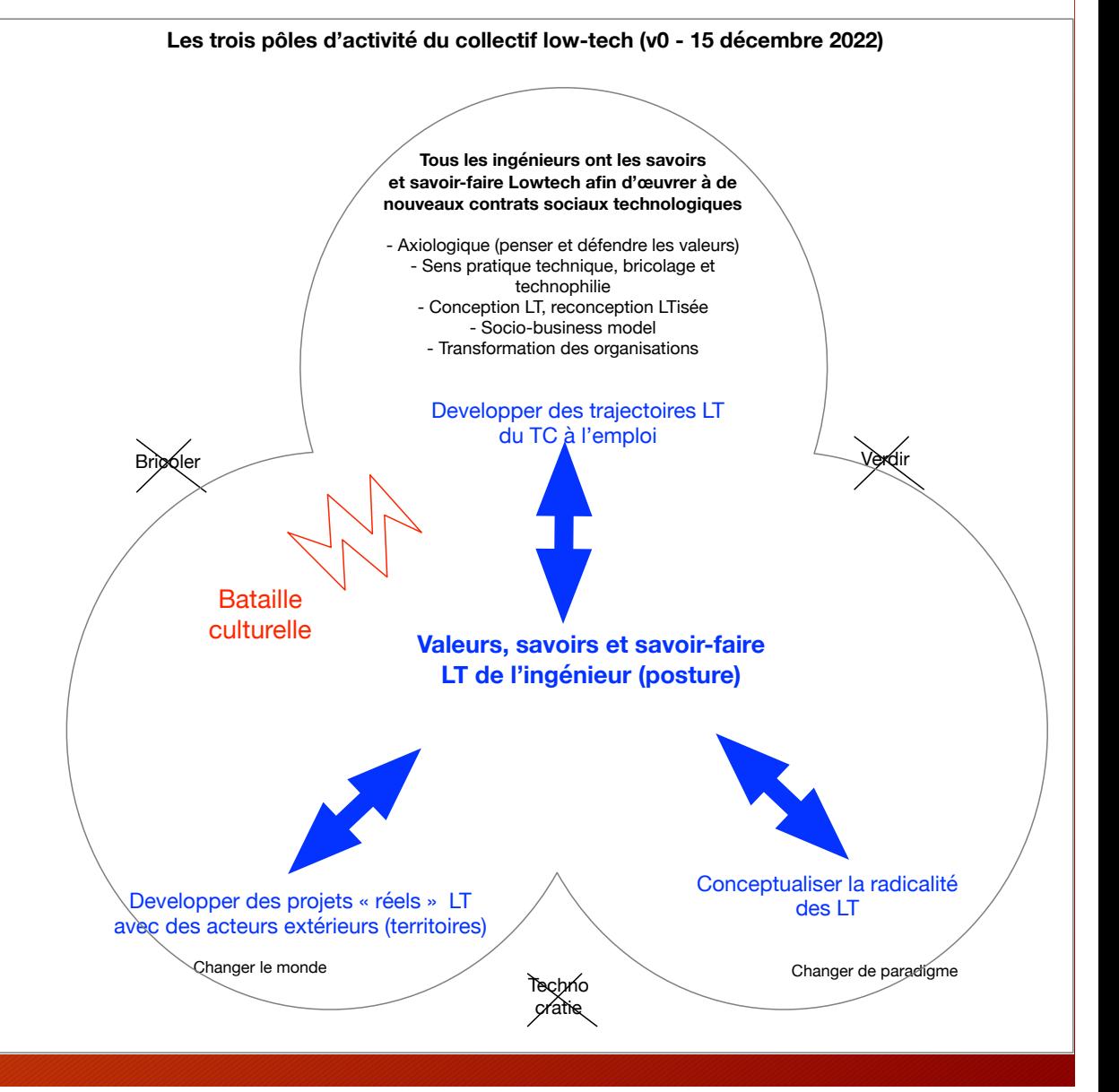

### Suite

37

#### • Je retravaille donc de mon côté

- Quel est le message du schéma ?
- Quel serait le titre du schéma ? (sachant que le message est communiqué par le combo schéma + titre + selon les cas l'oral ou le texte qui accompagne)
- Quel est l'objectif du CLT ?
- Idée qui en résulte : le CLT veut instaurer un **processus** qui fasse **émerger** l'ingénieur lowtech UTC
- Le triangle ne montrait ni le processus ni l'émergence
- Je centre donc ma recherche graphique sur l'idée d'un processus d'émergence, ou tout simplement d'émergence

### Exemple : schéma pour le collectif lowtech

- Recherche d'inspirations graphiques sur « émergence » (même mot en anglais)
	- Google image pas top
	- Même option « image clip-art »
	- Dessin au trait / gif : pas mieux

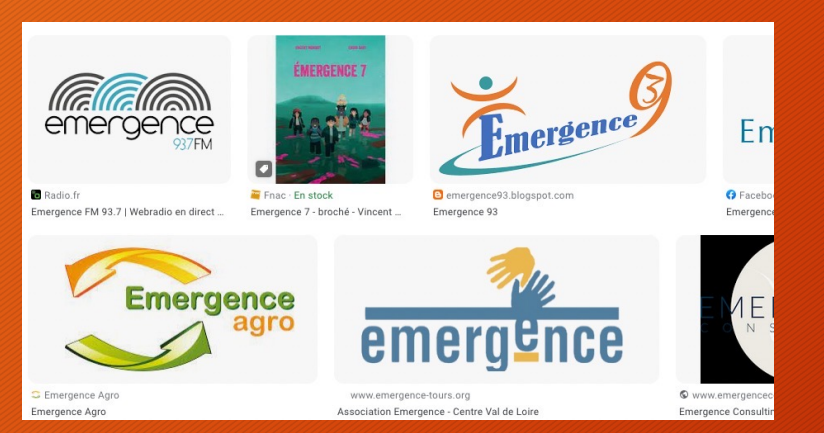

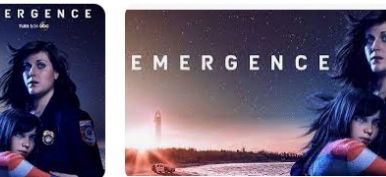

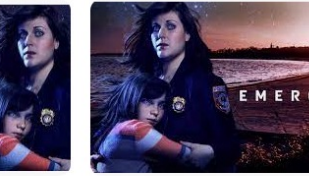

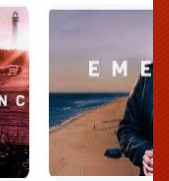

38

**200 CMALLTUINCS** mergence - Série TV 2

Emergence | TF1

Disney Plus Regarder Emerge

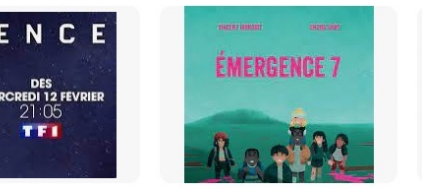

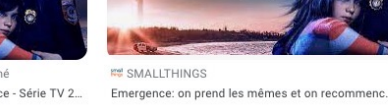

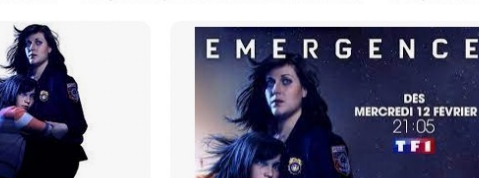

#### Beaucoup mieux : https://thenounproject.com/

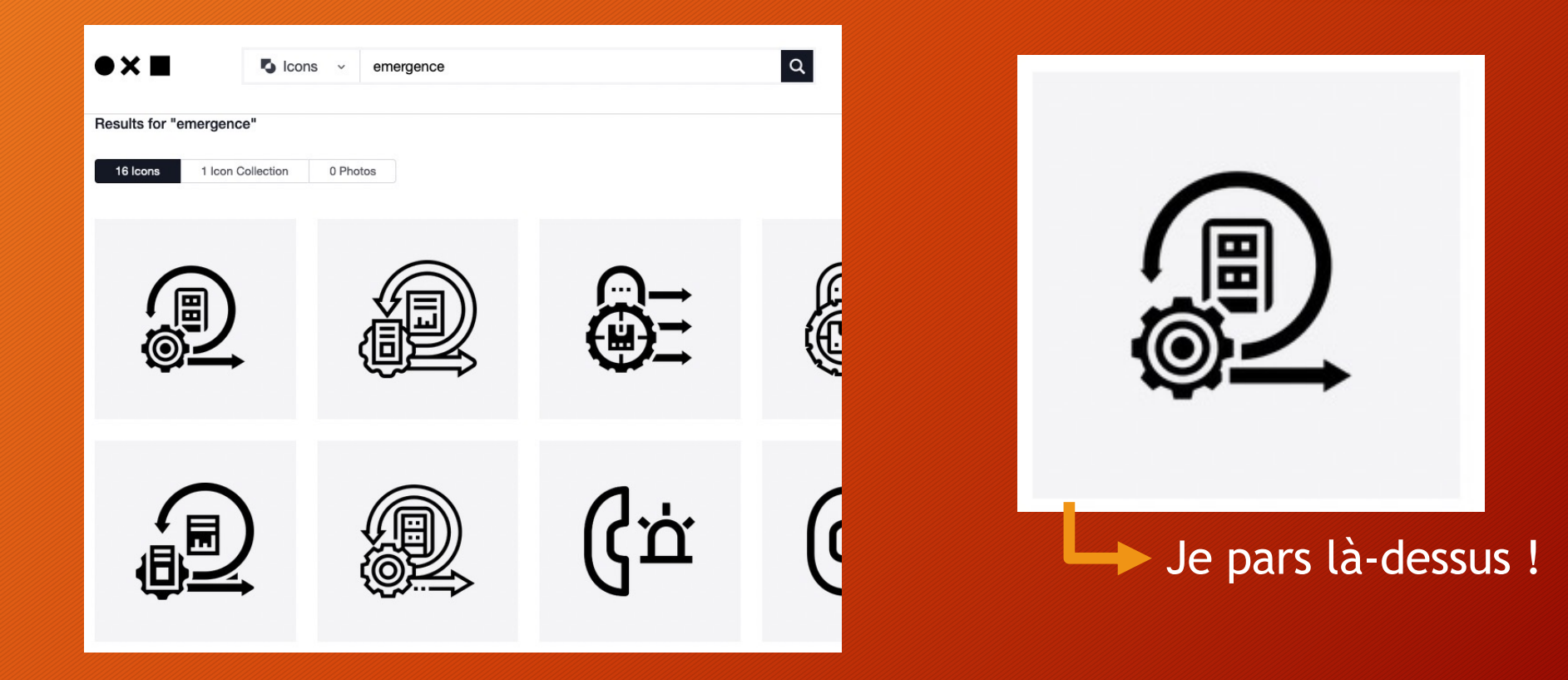

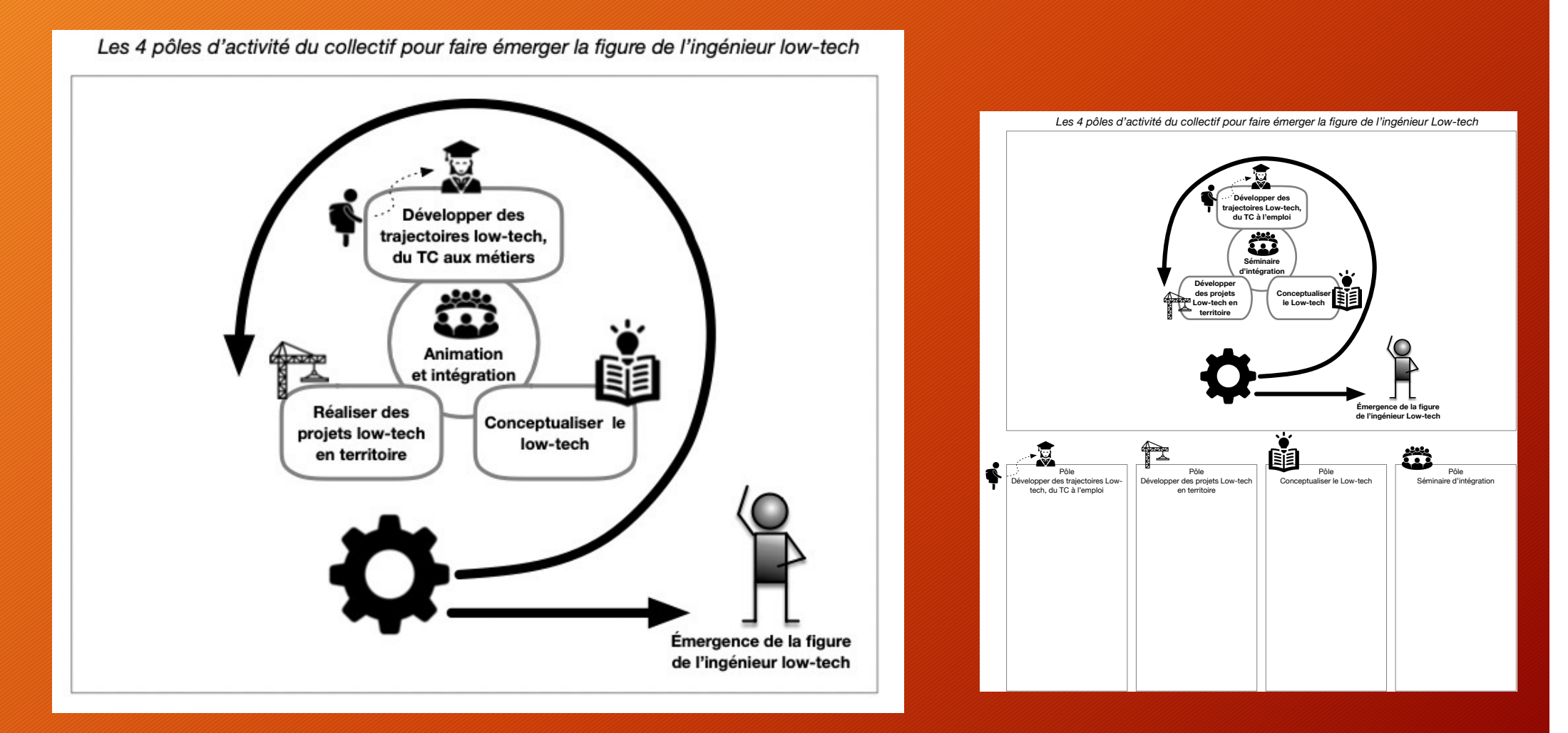

- # Raison graphique (*visual thinking*) : ce schéma me pose la question de ce qui unifie les 3 pôles
- C'est le schéma qui fait penser au pôle central « Animation et intégration » car il est en mode processus

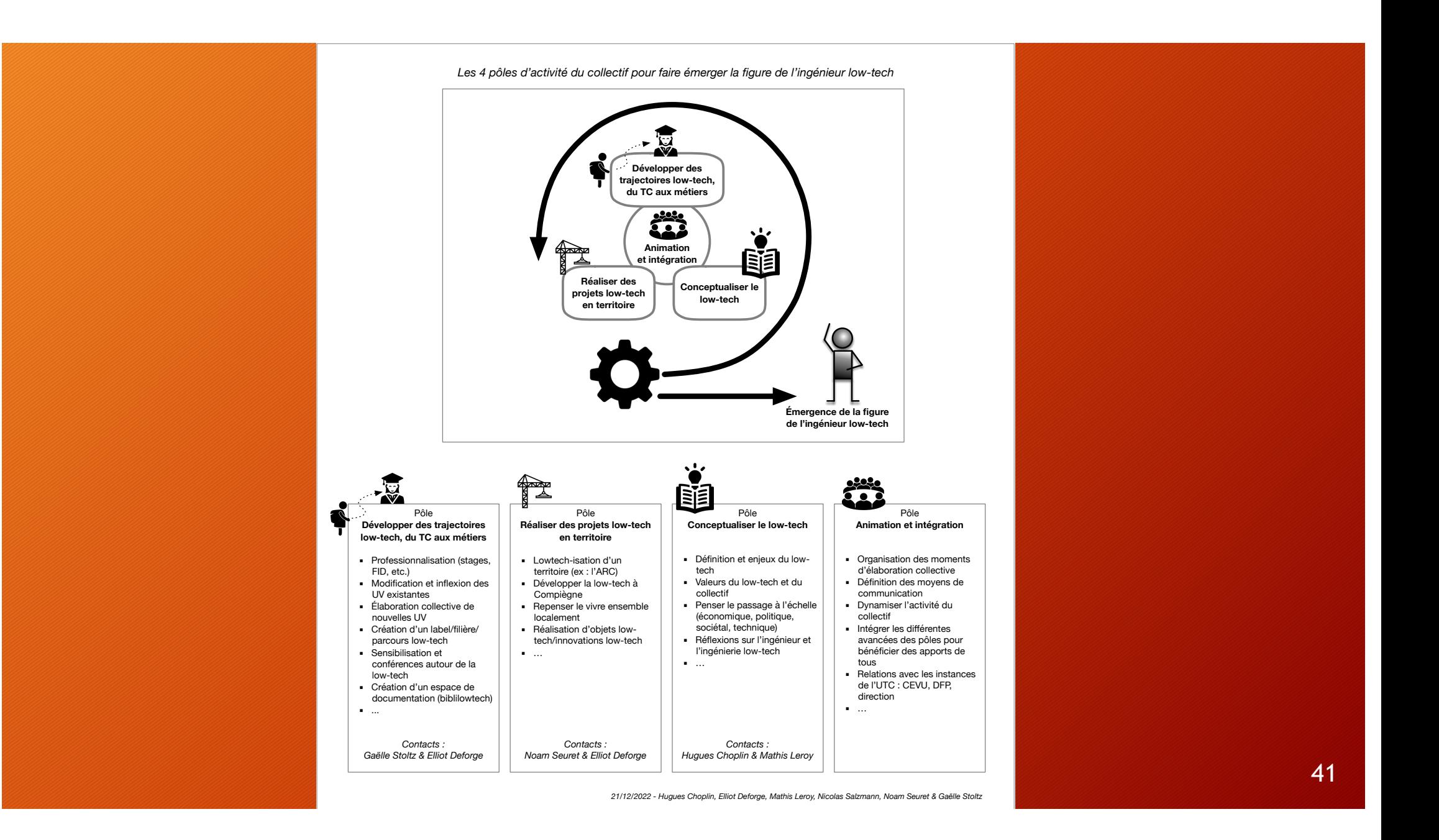

### Ce processus a mobilisé beaucoup de petits réflexes traités dans chacun des grains...

#### Apprendre à réaliser des schémas pour penser et communiquer **Bienvenue! Bienvenue!** Qu'est-ce qu'un schéma ? Pourquoi apprendre à réaliser des schémas ? Le présent document est conçu pour être utilisé dans le cadre d'une formation encadrée aussi bien qu'en autonomie. La Notion d'Information Pour suivre cette formation, quelques feuilles de papier et un crayon suffisent. Le Titre d'un Schéma De quoi voulez-vous parler? Vous pouvez aussi bien sûr opter pour une version électronique élémentaire : tablette avec stylet permettant de schématiser à main levée. Quel est votre message ?  $\bullet$ Si vous maîtrisez déjà très bien un logiciel permettant de dessiner sur ordinateur, Le contexte de diffusion c'est bien sûr possible. Les 3 niveaux de lecture La symbolique des couleurs  $\equiv$  Conseil Des formes simples et significatives à l'intérieur du schéma Quelques rectangles, cercles, triangles, traits et flèches suffisent largement en général !  $\blacktriangleright$  L'utilisation des flèches Nous vous déconseillons de découvrir un logiciel de dessin en même temps que vous débutez cette formation. Le Trouver l'équilibre dans les proportions risque est que votre énergie et votre réflexion pour réaliser chaque schéma soient absorbées par le choix parmi les d'un schéma banques de formes qui y sont proposées. Vous l'aurez compris : nous vous conseillons des pages blanches, qu'elles La symbolique spatiale soient en papier ou électroniques. La démarche de fabrication d'un schéma Fiche de synthèse & quide de réalisation Banque d'outils informatiques et de sites iconographiques Crédits et histoire du projet

## **...et** résumés ici

### Guide qui récapitule tous les grains

Avec chaque fois

- Avant de se lancer
- Chemin faisant

#### Formation à la schématique SYNTHÈSE DE LA FORMATION & GUIDE DE RÉALISATION

(v1 - décembre 2020)

#### **CADRAGE DU PROJET**

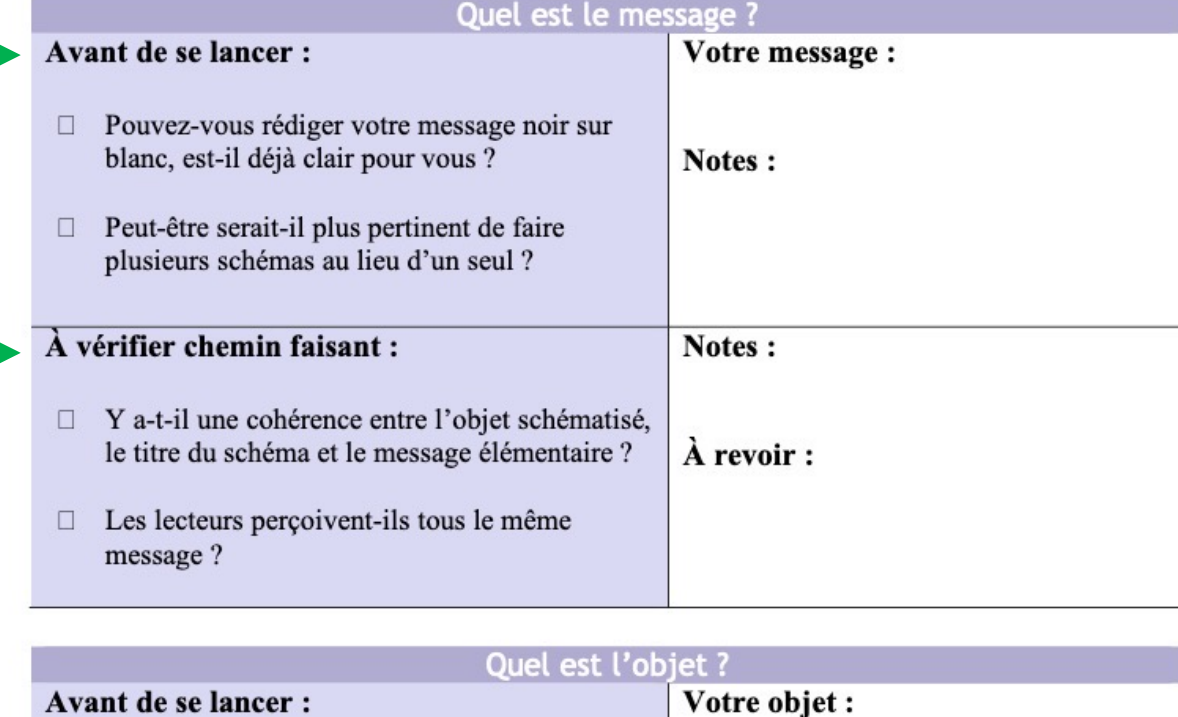

 $\Box$  Quelle est la nature de l'objet à représenter :

#### Voyons ensemble l'essentiel 1. Cadrage du projet

- Cadrage du projet
	- Quel contexte de diffusion ?
		- Culture, âge, etc. du public visé
		- Schéma stand alone vs intégré dans autre chose
		- Diffusion numérique (site, vidéoproj., etc.) vs imprimée (quel type d'impression)
		- Diffusion statique vs animée
	- Quelle est la nature de l'objet ?
		- Objet ou système / concept ou théorie / projet ou processus
	- Quel message ?
		- 1 schéma par message  $\rightarrow$  2 messages = 2 schémas
		- Lien avec le titre
	- Quel titre ?
		- Un titre guide (et peut donc changer) l'interprétation du schéma

Voir diapos suivantes

## **LA DISTANCIATION SOCIALE**

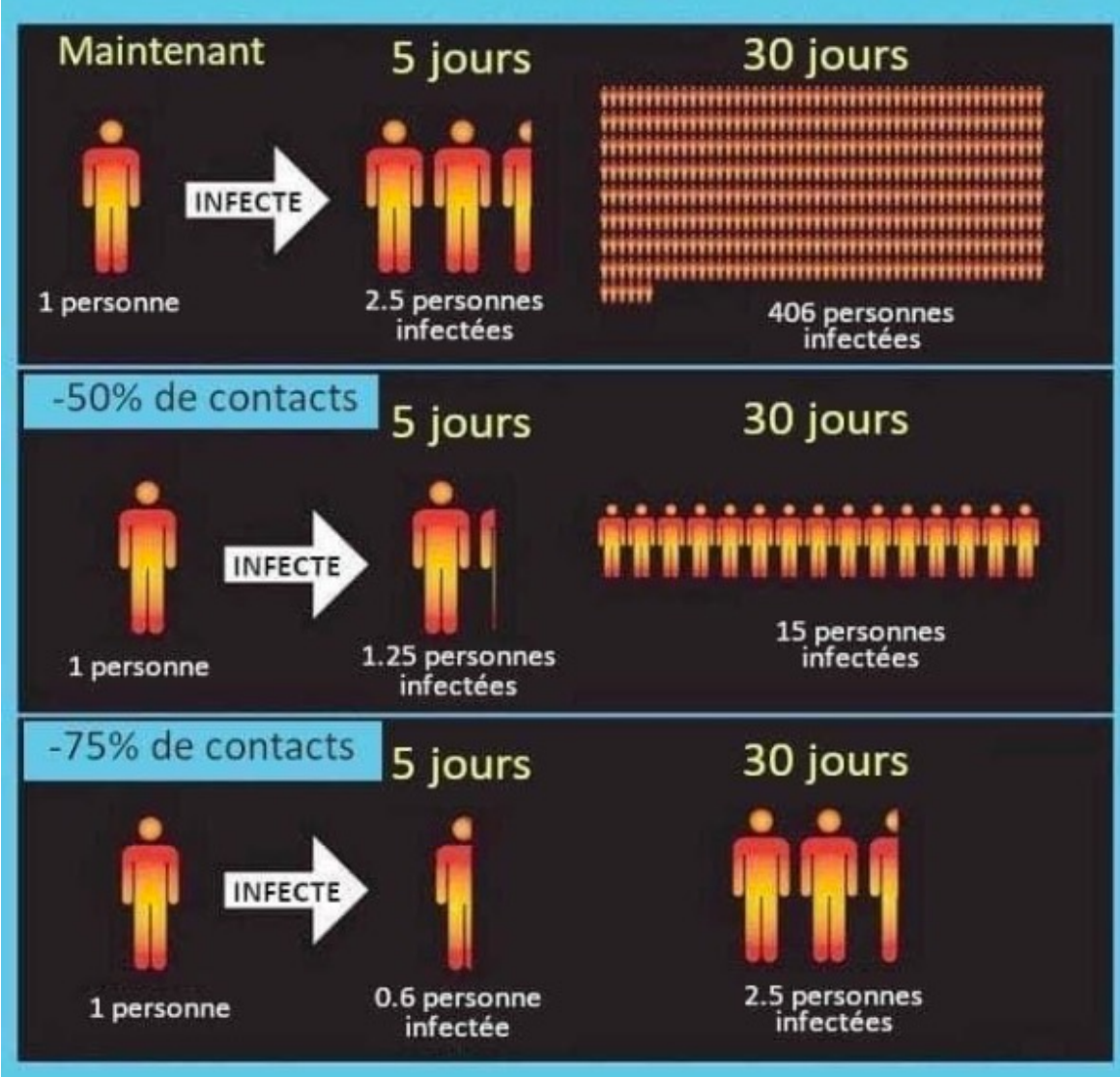

Quel est le message ?

Le titre guide-t-il bien la lecture ?

Derrière un tel titre pourrait se cacher une explication de ce qu'**est** la distanciation sociale, des pratiques et gestes qui la constituent.

Mais ce dont ce schéma veut parler est autre chose, il s'agit en fait **des effets ou bénéfices de la distanciation sociale** pour ralentir la propagation de l'épidémie. Le message élémentaire de ce schéma semble donc être : "La distanciation sociale a un effet exponentiel sur la nonpropagation du virus".

#### Effet du titre sur la lecture du schéma

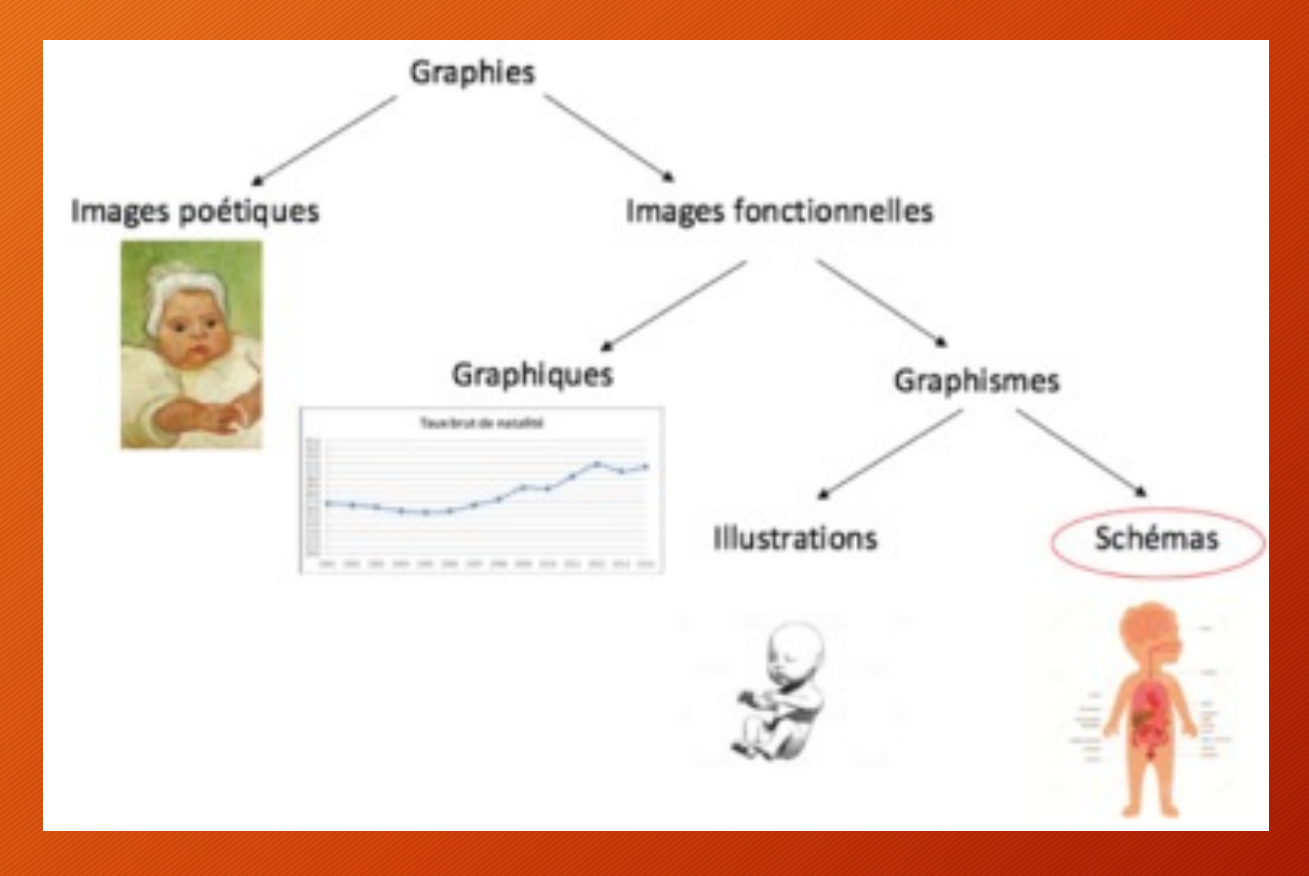

Titre 1 : 4 types très différents de représentations visuelles

Titre 2 : 4 tendances qui coopèrent souvent : une part de poétique dans toute représentation

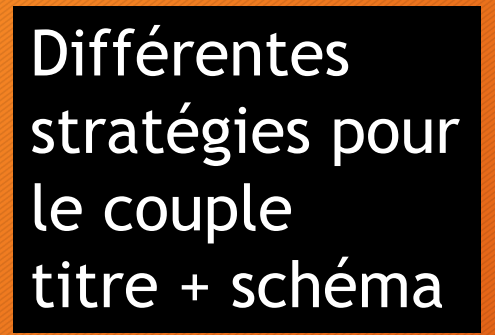

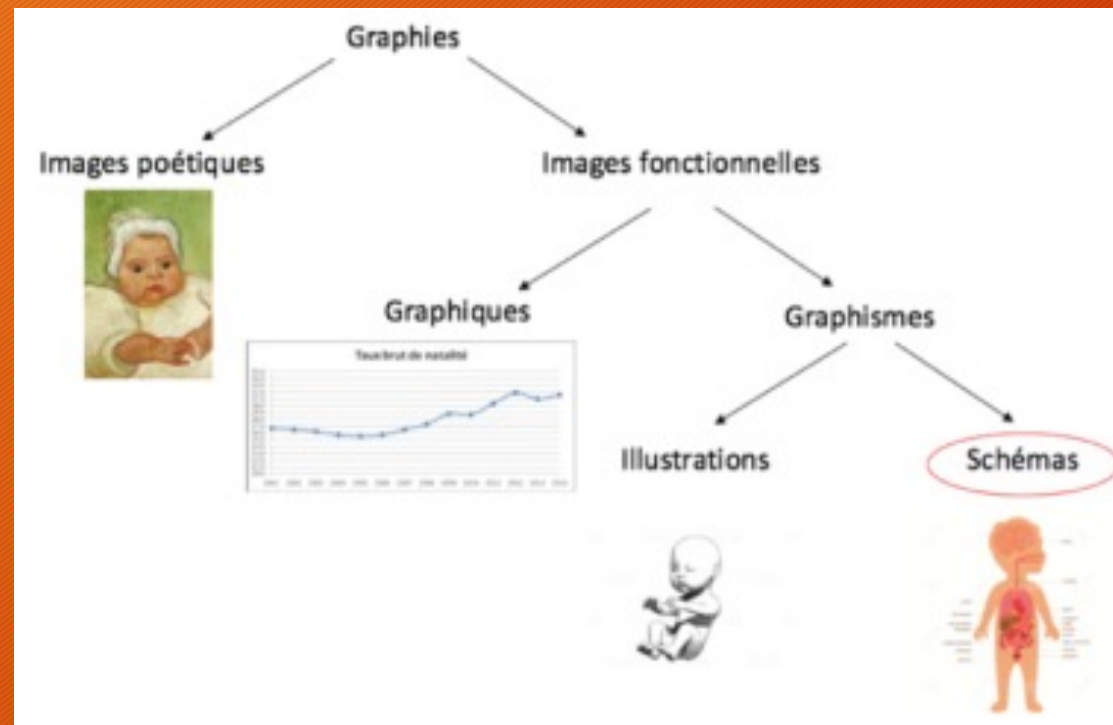

1. Un titre peut tout simplement **renforcer le schéma** en rappelant sa forme globale. **Exemple : Arborescence des types de graphies**

2. Un titre peut aider à **repérer les informations** à retenir. Exemple : **Quatre types de graphies à distinguer**

3. Un titre peut **guider-orienter l'interprétation**. Exemple : **Un schéma ne peut être réduit ni à une illustration, ni à un graphique, ni à une image poétique**

#### Exemple PH13

#### Schéma très utilisé chez les ergonomes… et le degré zéro du titre

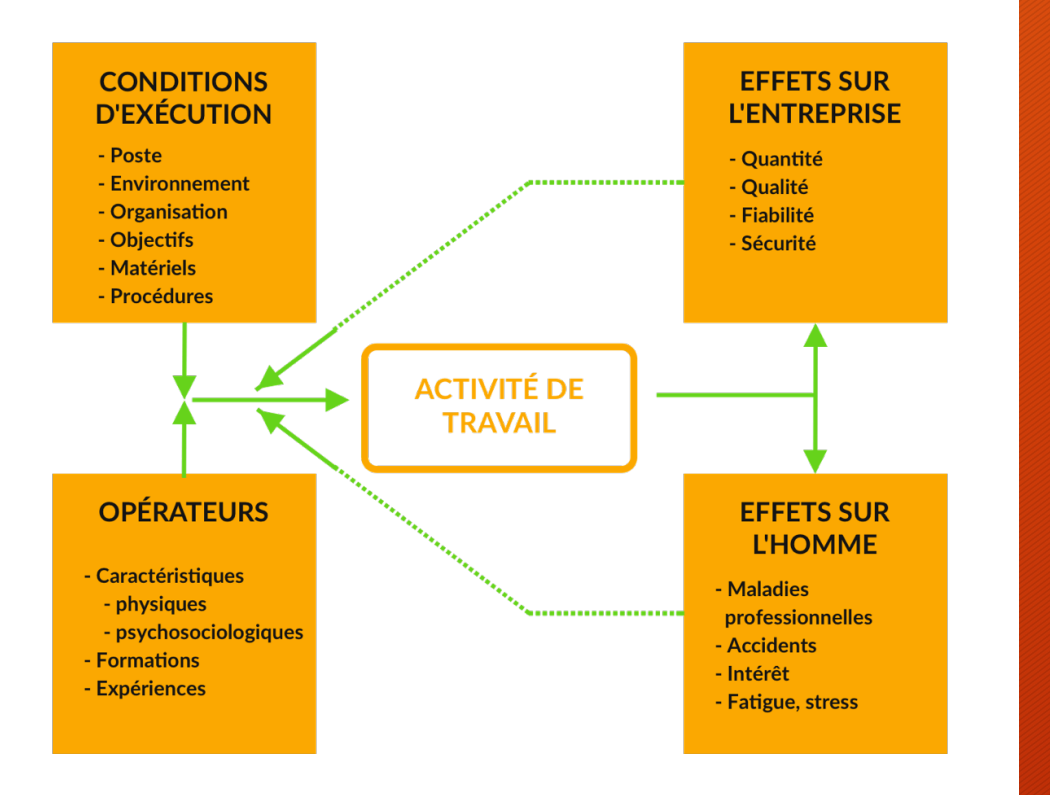

#### "Le schéma des 5 carrés"

#### Voyons ensemble l'essentiel 2. Réalisation du schéma

- Réalisation du schéma
	- Les 3 niveaux de lecture
	- Notion d'information
	- La symbolique spatiale
	- Des formes simples et significatives
	- Les flèches
	- La symbolique des couleurs
	- Équilibre global

### 3 niveaux de lecture

- En général (pas 100% donc) on peut identifier sur un schéma trois échelles
	- Macro : forme globale
	- Micro : formes élémentaires
	- Entre les deux : méso : groupes intermédiaires, sous-parties
- L'importance de chaque niveau et l'ordre de lecture dépendent des préférences du lecteur
	- Ex : MBTI, profil N : vue globale, importance de la forme macro
	- Ex : MBTI, profil S : importance du micro, de l'enchaînement des éléments

schéma nº41 - le bonzaï de Marc Giget

L'arbre des compétences de l'entreprise Des savoir-faire aux lignes de produits-marchés

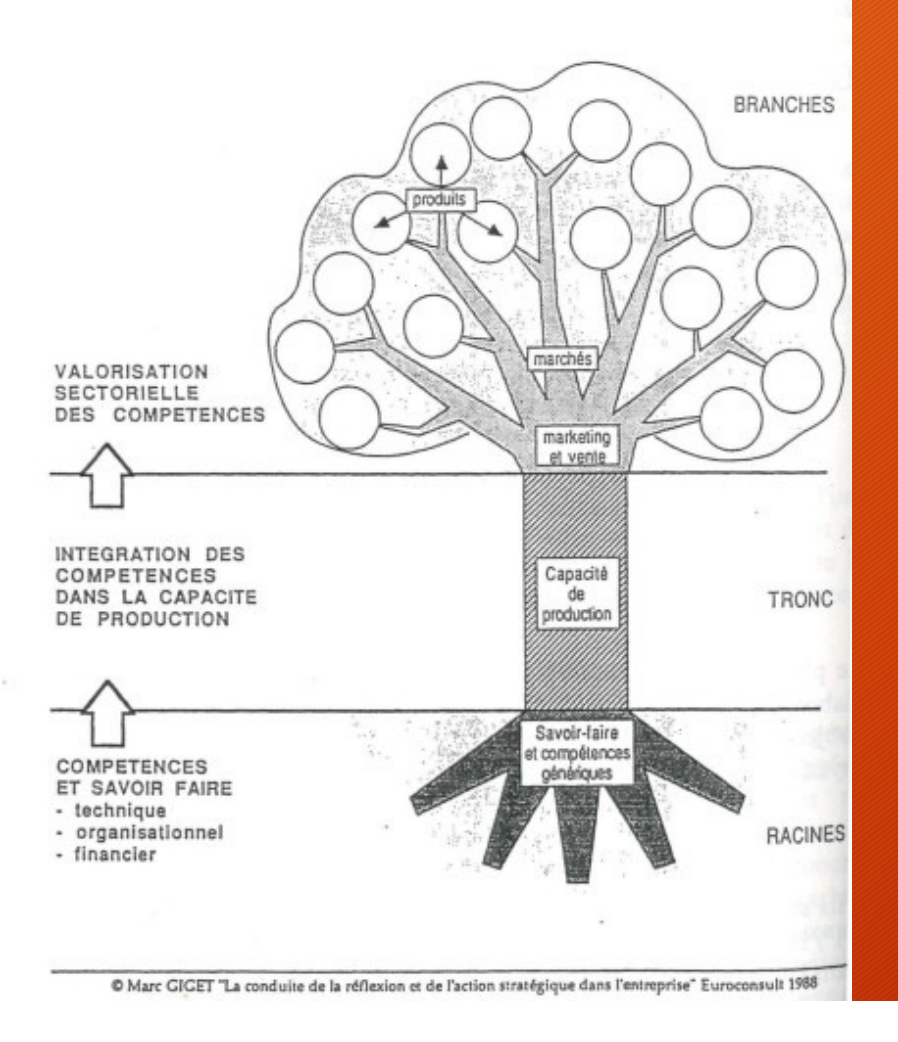

La forme macro de ce schéma est la forme figurative de l'arbre.

Le niveau méso correspond à la division tripartite du schéma. Ces trois parties du schéma sont reliées par des flèches qui appartiennent elle aussi au niveau méso. Lorsque l'on observe ce schéma au niveau intermédiaire, on ne voit plus l'arbre dans sa globalité mais plutôt, les racines, le tronc, et les branches.

Le niveau micro correspond aux différentes informations textuelles, les titres des trois parties et les étiquettes sur l'arbre.

#### **Critiquez**

schéma n°42 - Les "quatre" cerveaux

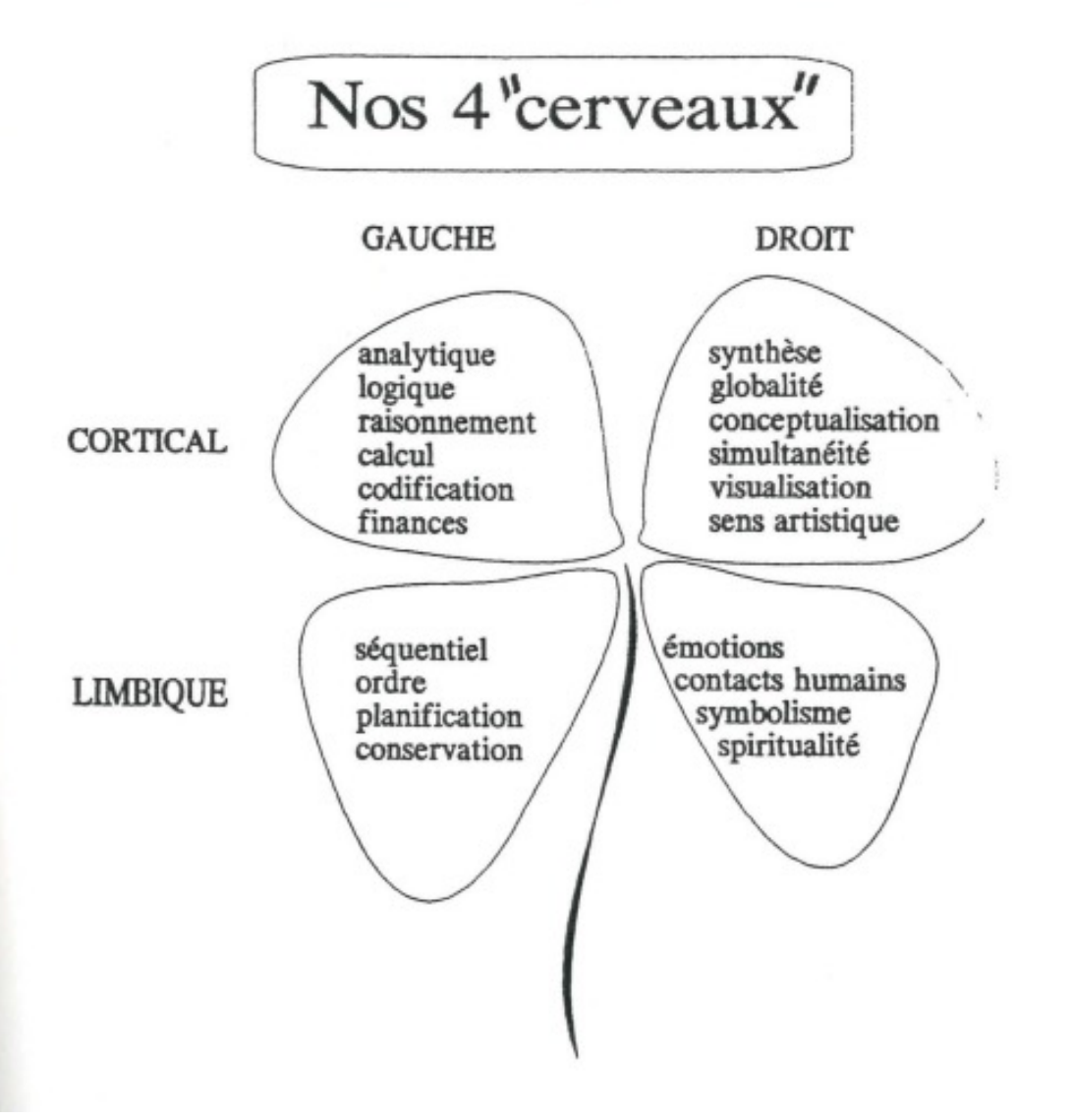

La forme macro est celle du trèfle. Ici, la forme du trèfle n'a pas de lien direct avec le contenu du schéma.

Cette forme peut éventuellement évoquer la chance ou la nature mais ce schéma traite des différentes zones du cerveau.

L'enchaînement entre les 3 niveaux n'est donc pas clair ici.

# Conseils ici de "La notion d'information" (53

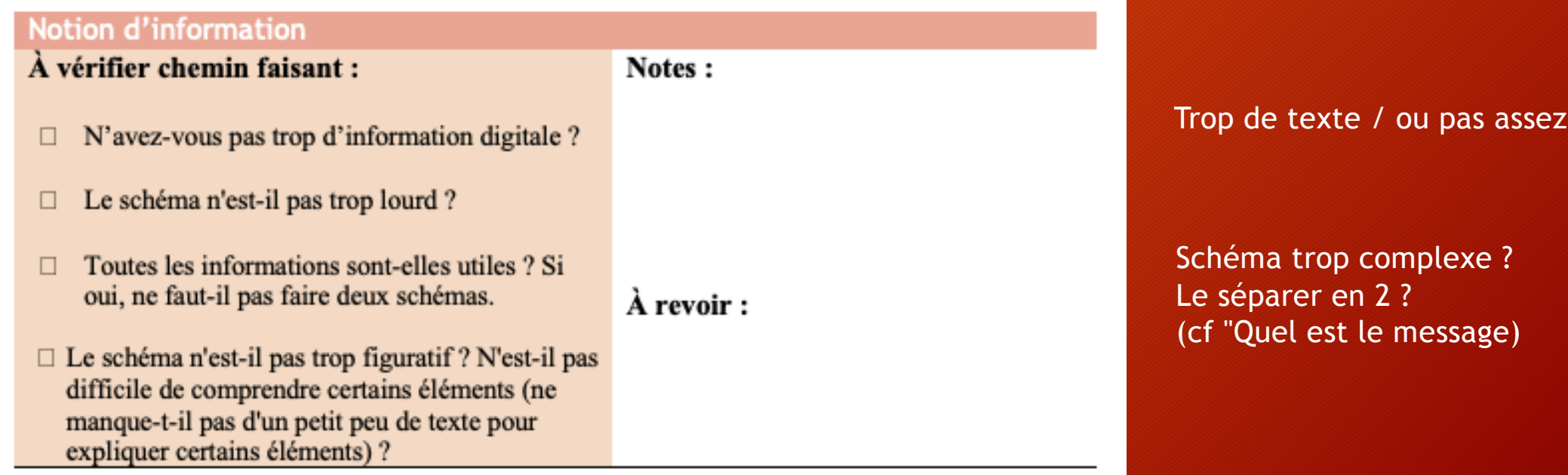

### La symbolique spatiale

- Qu'on le veuille ou non, l'espace de la page ne sera pas perçu de manière neutre par le lecteur
- Il faut prendre conscience de la symbolique de l'espace pour être cohérent et efficace

## La symbolique spatiale : haut / bas 1945

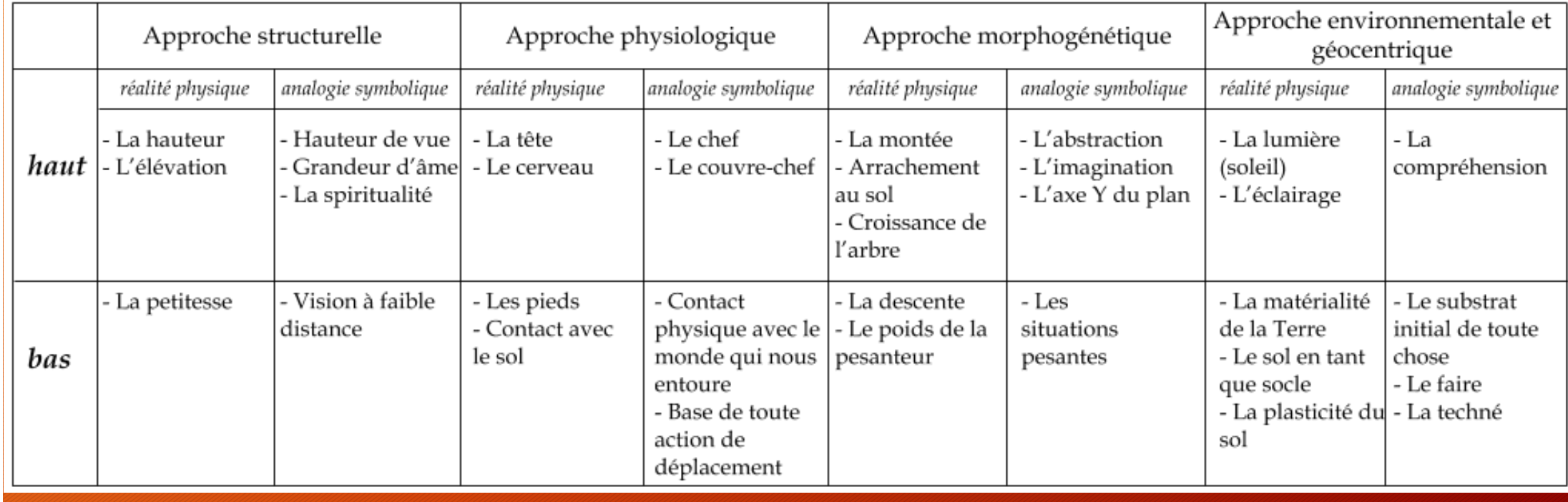

## La symbolique spatiale : gauche / droite

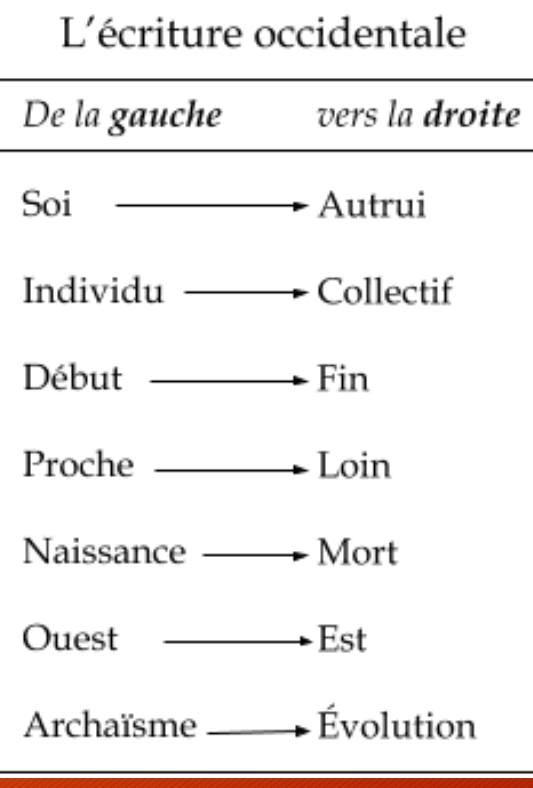

#### Schémas radiaux : centre / périphérie L'espace est organisé d'un centre vers l'extérieur au contre 1988 57

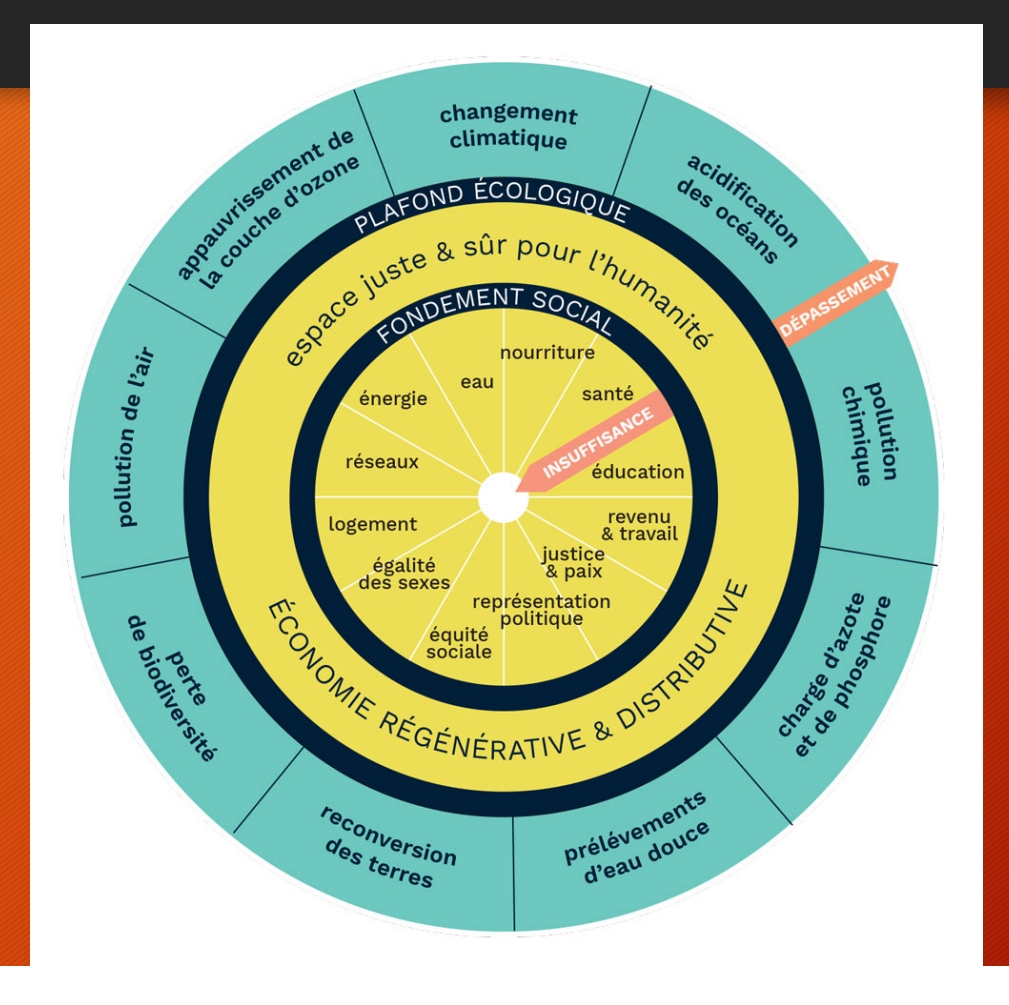

# Des formes simples et significatives<br>Voir https://ht06.uv.utc.fr/module\_schemas/co/banque\_iconographique.html

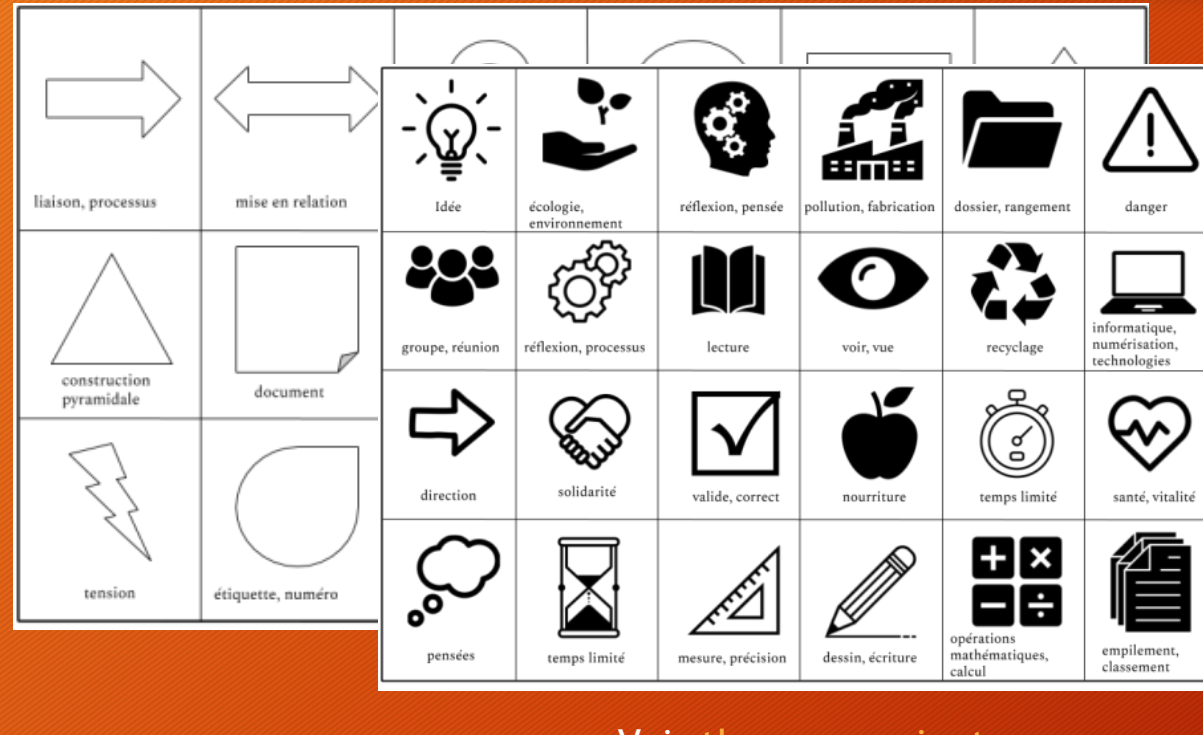

#### **Voir** thenounproject.com

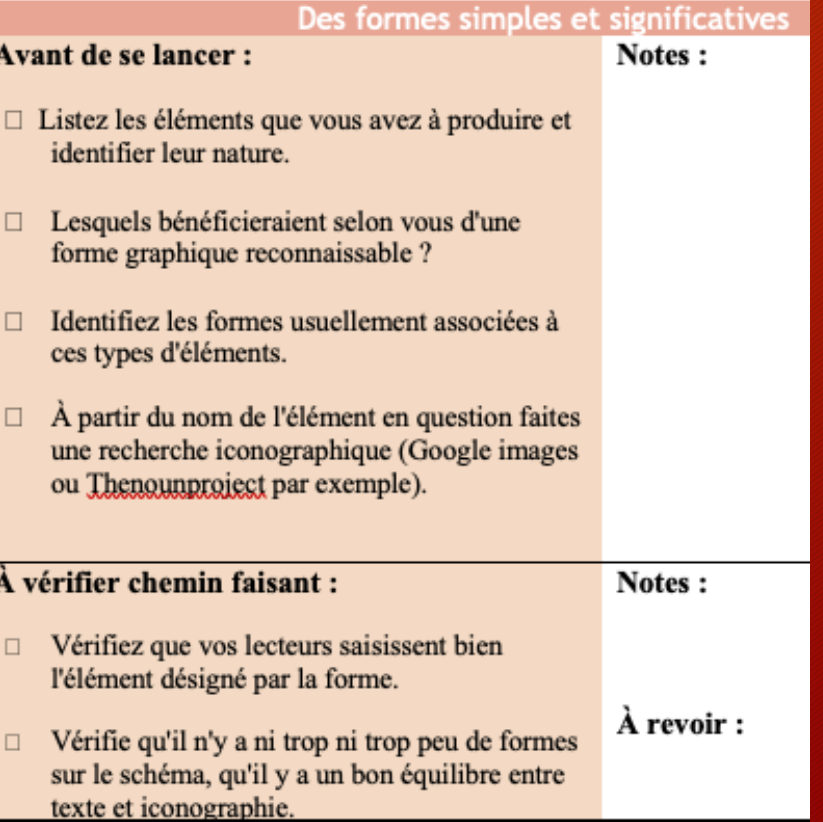

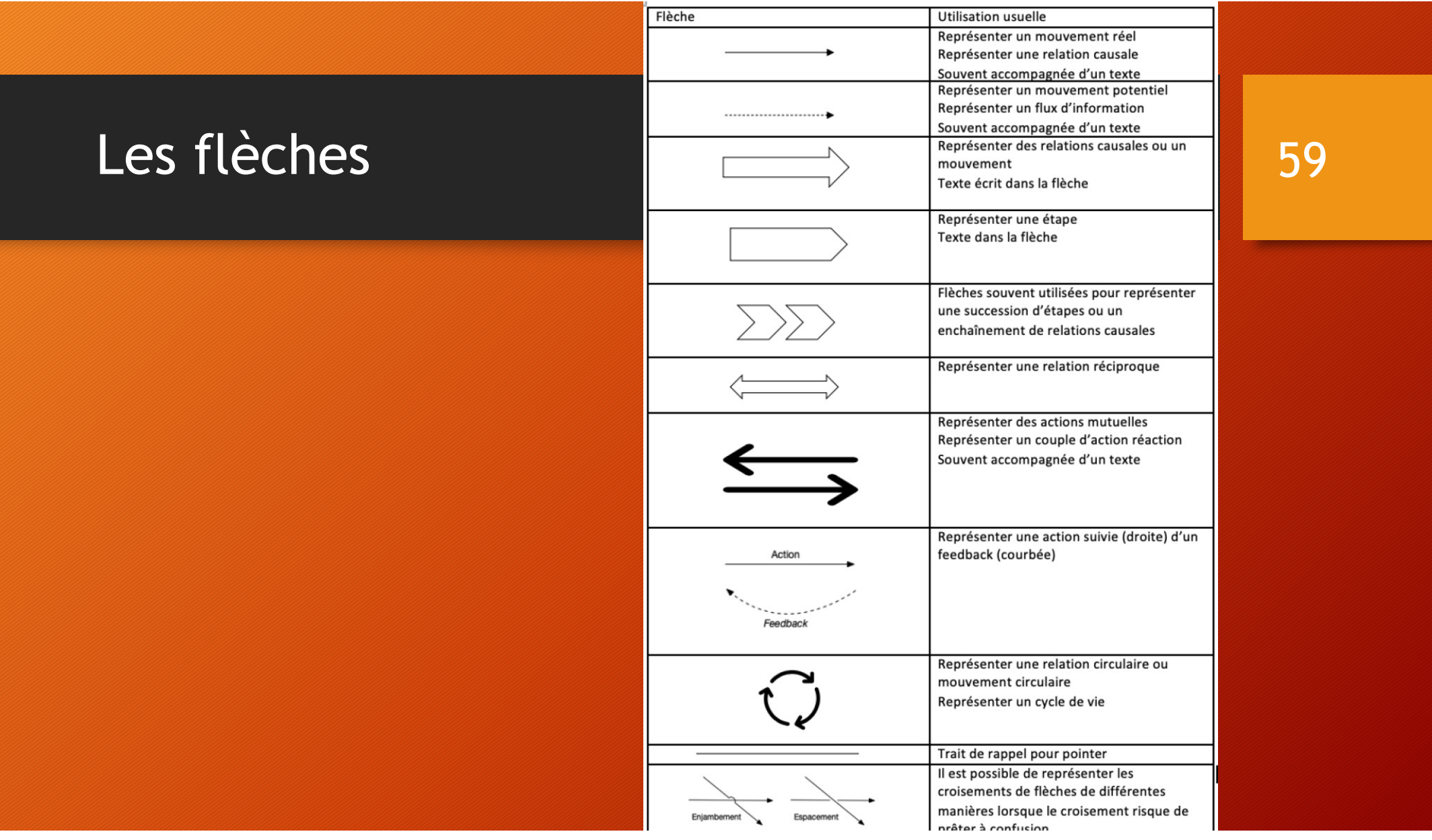

### **Exercice**

## 60

· https://ht06.uv.utc.fr/module\_schemas/co/exoflehce.html

### La symbolique des couleurs

L'erreur classique : utiliser le rouge et le vert, car "flashy", alors que, surtout utilisés ensemble, ils ont des connotations très fortes : stop vs go, négatif vs positif, dangereux vs safe

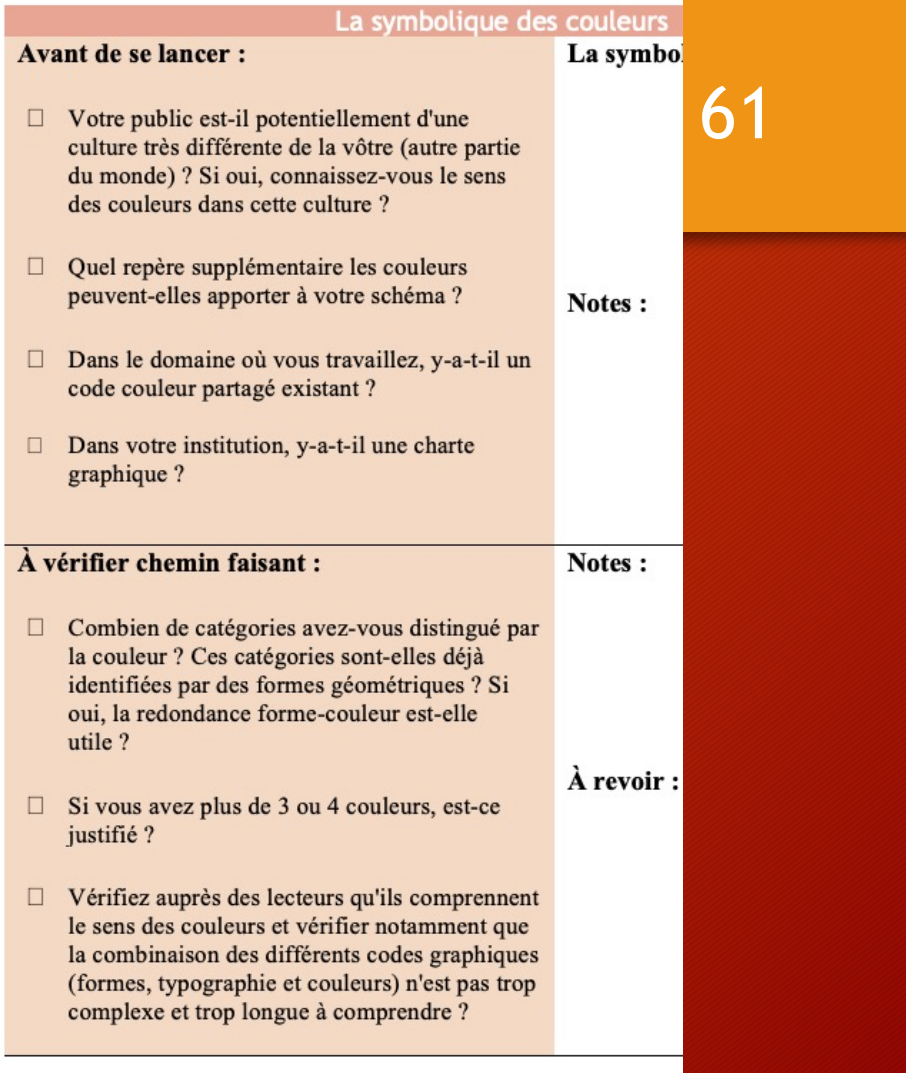

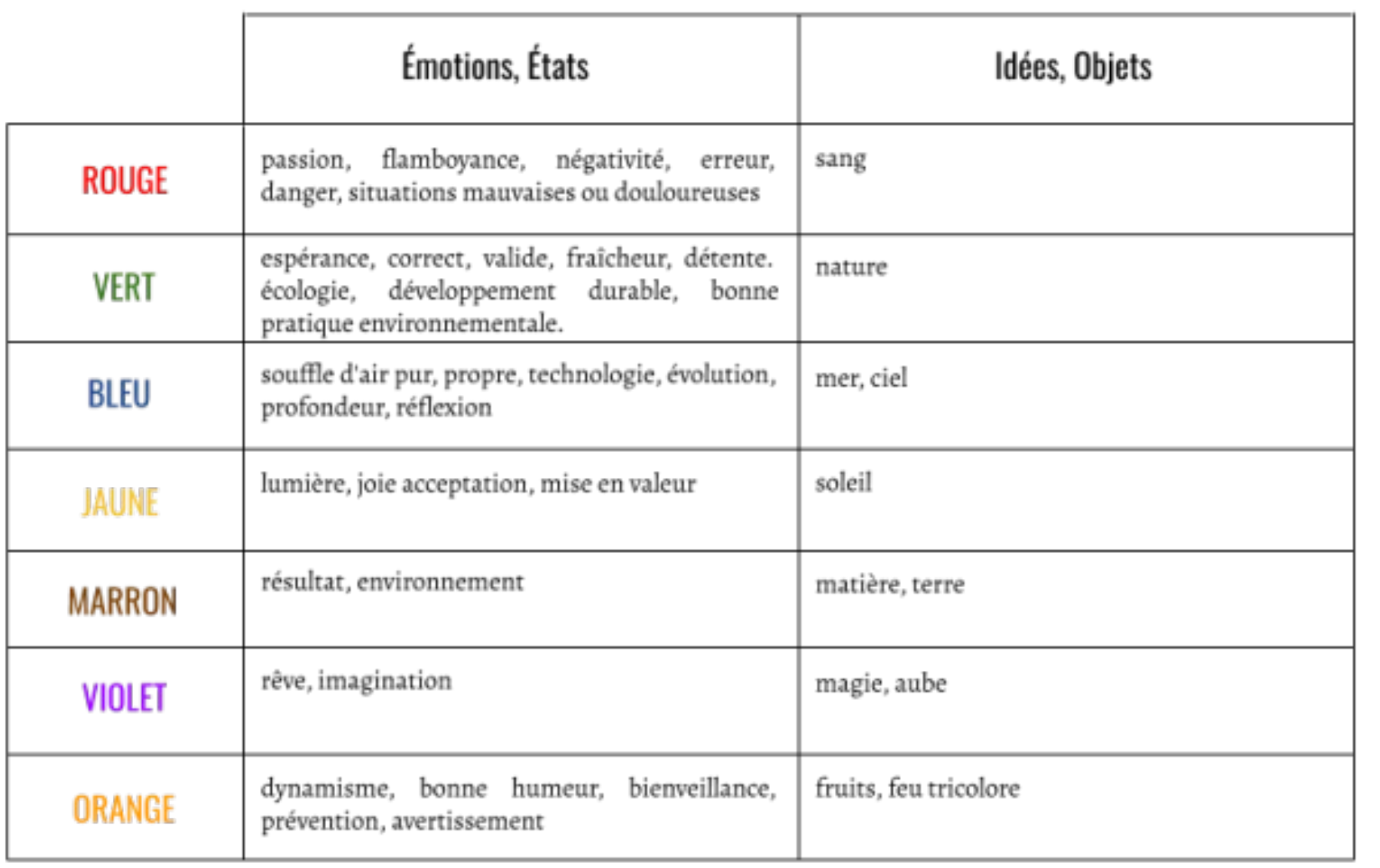

# Équilibre global 63

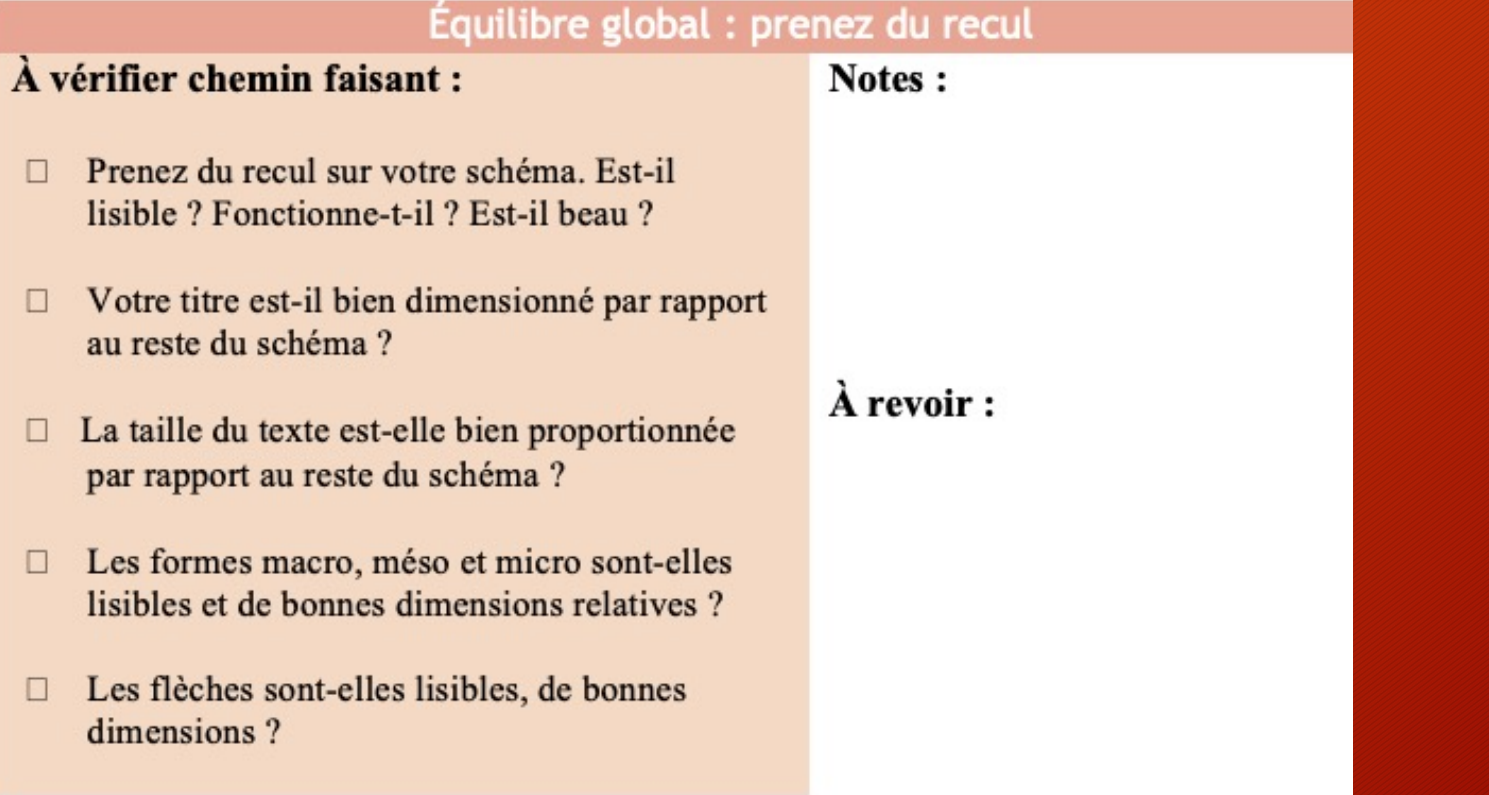

## Partie 3 : les récits sociotechniques 164

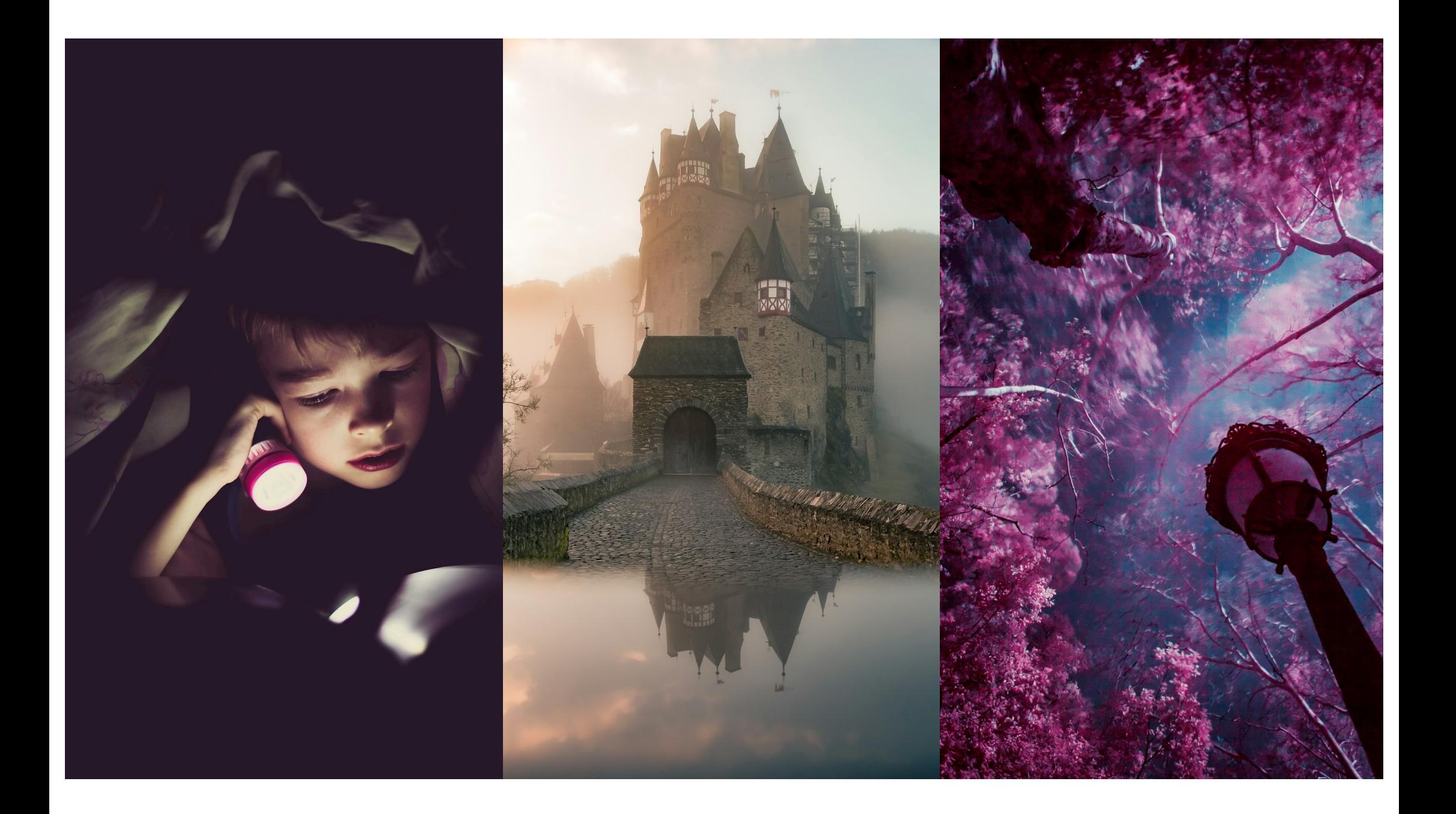

## **RST**

66

· Voir diaporama spécifique

#### **Travail pour le 12 mars**

27/02/24 10:44

#### - Supports du cours 2

- · Diaporama du cours, partie lutherie & schématique
- · Diaporama du cours, partie récits sociotechniques

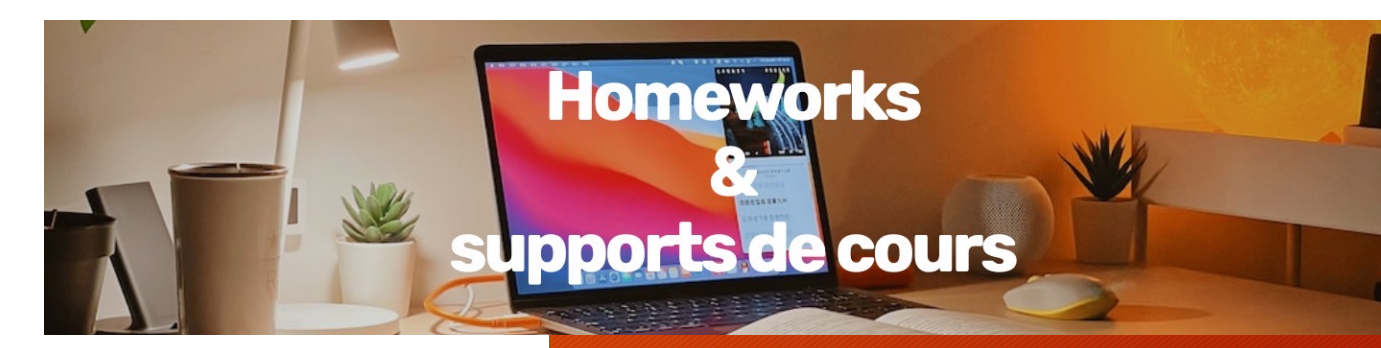

#### **- Outils**

- o Travaillez votre outil à améliorer et prenez rdv avec moi pour une séance de travail pour préparer le TD que vous animerez (en fonction du calendrier)
- o Travaillez votre outil à créer

#### • Orientation professionnelle

- o Initialisez votre portfolio (ex : powerpoint), commencez à identifier les grandes parties, ou à mettre des éléments en vrac
- o Identifiez notamment votre domaine (ou domaines potentiels) de future activité
- Réfléchissez à comment vous souhaitez formuler les défis que vous voulez affronter, depuis un seul défi explicité jusqu'à un grand RST

#### · Schématique :

- o Choisissez au moins deux sujets que vous allez travailler parmi : un concept (ou une théorie) ; un système (ou dispositif) ; un processus (ou service)
- Choisissez votre outil informatique pour réaliser vos schémas (voir grain Banque d'outils)
- o Créez votre cahier de schématique (ex : powerpoint)
- o Lancez-vous!
- o Envisagez svp de vous porter volontaire pour partager vos premières versions et vos questionnements lors de la séance du 12 mars (idéalement : envoyez votre cahier en l'état par mail auparavant)